## **Design and Implementation of Wavescope Storage Manager and Access Scheduler**

**by**

Jeremy Elliot Smith

B.S., Massachusetts Institute of Technology **(2009)**

Submitted to the Department of Electrical Engineering and Computer Science

in Partial Fulfillment of the Requirements for the Degree of

Masters of Engineering in Electrical Engineering and Computer

Science

at the Massachusetts Institute of Technology September 2010

@ 2010 Jeremy Elliot Smith. **All** rights reserved.

### **ARCHIVES MASSACHUSETTS INSTITUT**

**OF TECHNOLOGY**

**DEC 16** 2010

### LIBRARIES

The author hereby grants to M.I.T. permission to reproduce and to distribute publicly paper and electronic copies of this thesis document in whole and in part in any medium now known or hereafter created.

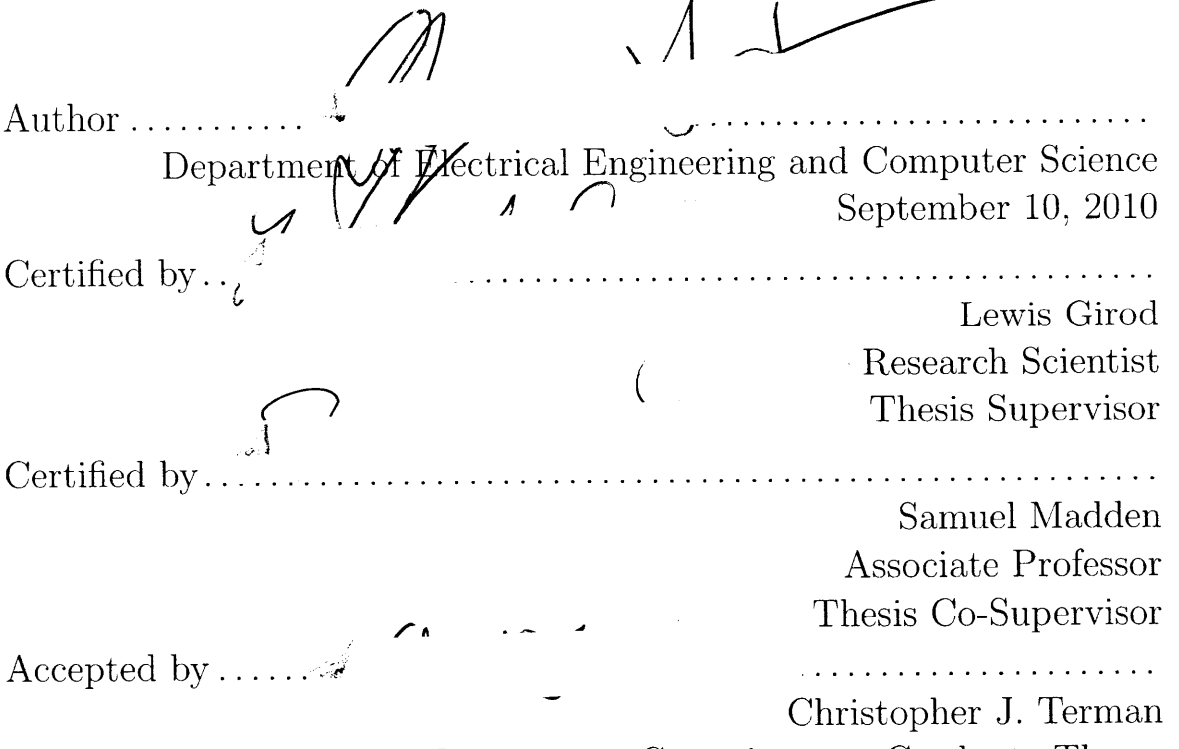

Chairman, Department Committee on Graduate Theses

## **Design and Implementation of Wavescope Storage Manager and Access Scheduler**

**by**

Jeremy Elliot Smith

Submitted to the Department of Electrical Engineering and Computer Science on September **10,** 2010, in partial fulfillment of the' requirements for the Degree of Masters of Engineering in Electrical Engineering and Computer Science

#### **Abstract**

In this thesis, **I** designed, implemented, and analyzed the performance of an optimized storage manager for the Wavescope project. In doing this, **I** implemented an importation system that converts **CENSAM** data into a format specific to the processing system and cleans that data from measurement errors and irregularities; designed and implemented a highly efficient bulk-data processing system that is further optimized with a parallel-processor and disk access reorderer; carefully analyzed various methods for accessing the disk and our processing system, resulting in an accurate and predictive system model; and carefully ran a set of different applications to analyze the performance of our processing system. The project involves low-level optimization of Linux disk I/O and high-level optimizations such as parallel-processing. In the end, **I** created a system that is **highly** optimized and actually usable **by CENSAM** and other researchers.

Thesis Supervisor: Lewis Girod Title: Research Scientist

Thesis Supervisor: Samuel Madden Title: Associate Professor

## **Acknowledgments**

**I** would like to thank Lewis Girod for being incredibly generous and flexible with his time. He has been particularly patient and helpful, and I have been extremely fortunate to have him as an adviser and teacher.

I would also like to thank Anne Hunter, MIT Course **6** administrator, for her support, care, flexibility, open ear, and guidance.

I am especially thankful for the support, encouragement, and advice provided **by** my family while **I** undertook this extremely challenging endeavor. In particular, **I'd** like to thank my surrogate aunt and uncle, Judy and Howard Spivak, for their generosity and flexibility.

**I'd** like to thank my good friend Mark Stevens, without whom my MIT experience would have been remarkably different.

**My** journey to completing this thesis began long before beginning graduate school. **I** would like to thank those who lent a hand to my younger self at a time when **I** was far from where **I** am now. In particular, **I'd** like to thank my high school math teacher and advisor, Dr. Yale Zussman, and high school science teacher and coach, John Donohue.

And my father, Myron, and sister, Amanda, for their remarkable support of and care for me both before and throughout my MIT career.

Lastly, **I** would like to thank my late mother, Randi Jill Preman Smith, for helping to instill in me a seemingly impossible dream and for supporting me along my long journey to achieving it.

This work was supported primarily **by** the CSR Program of the National Science Foundation under Award Number **CNS-0720079.**

4

 $\sim 10^{11}$ 

## **Contents**

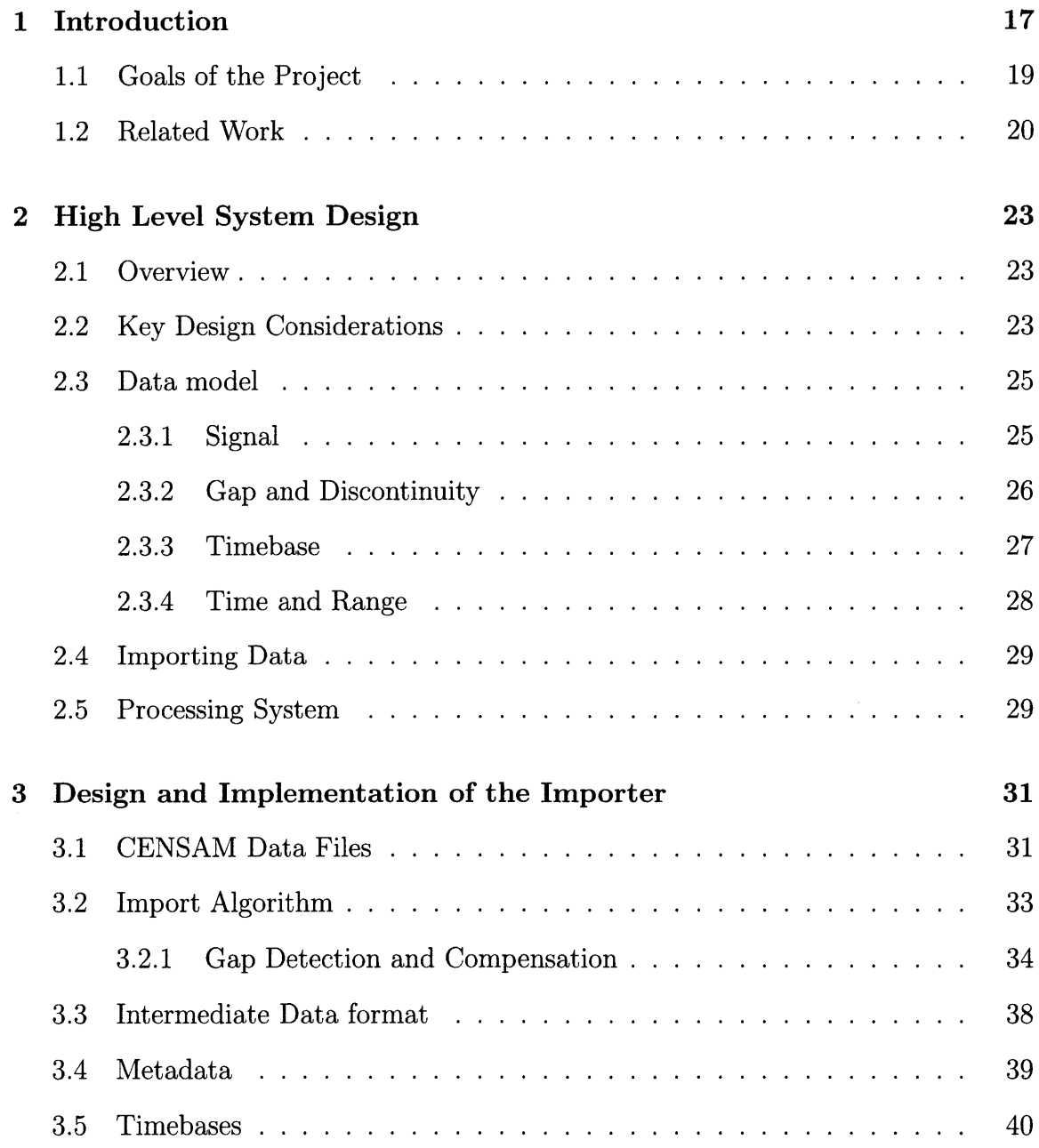

 $\sim$ 

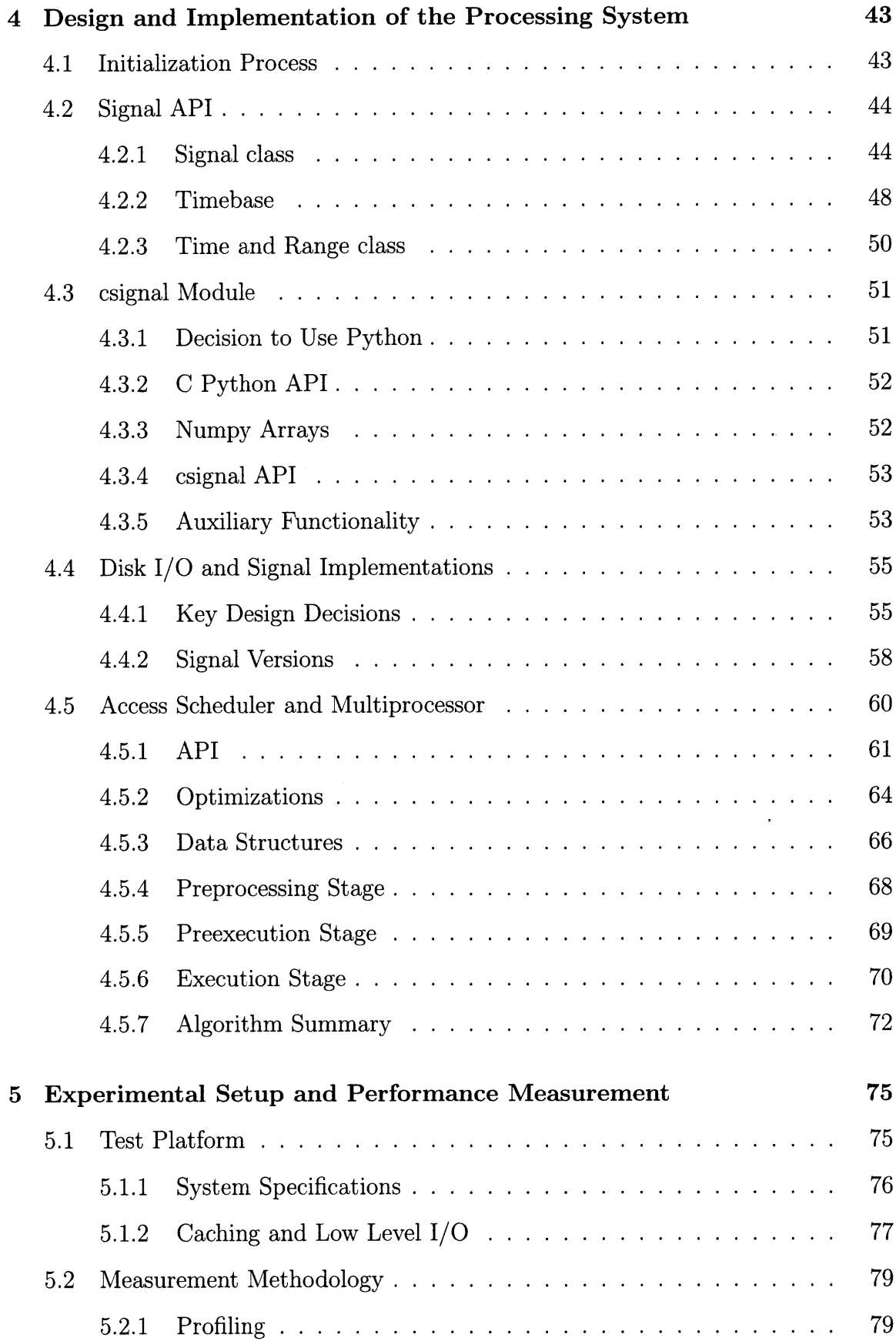

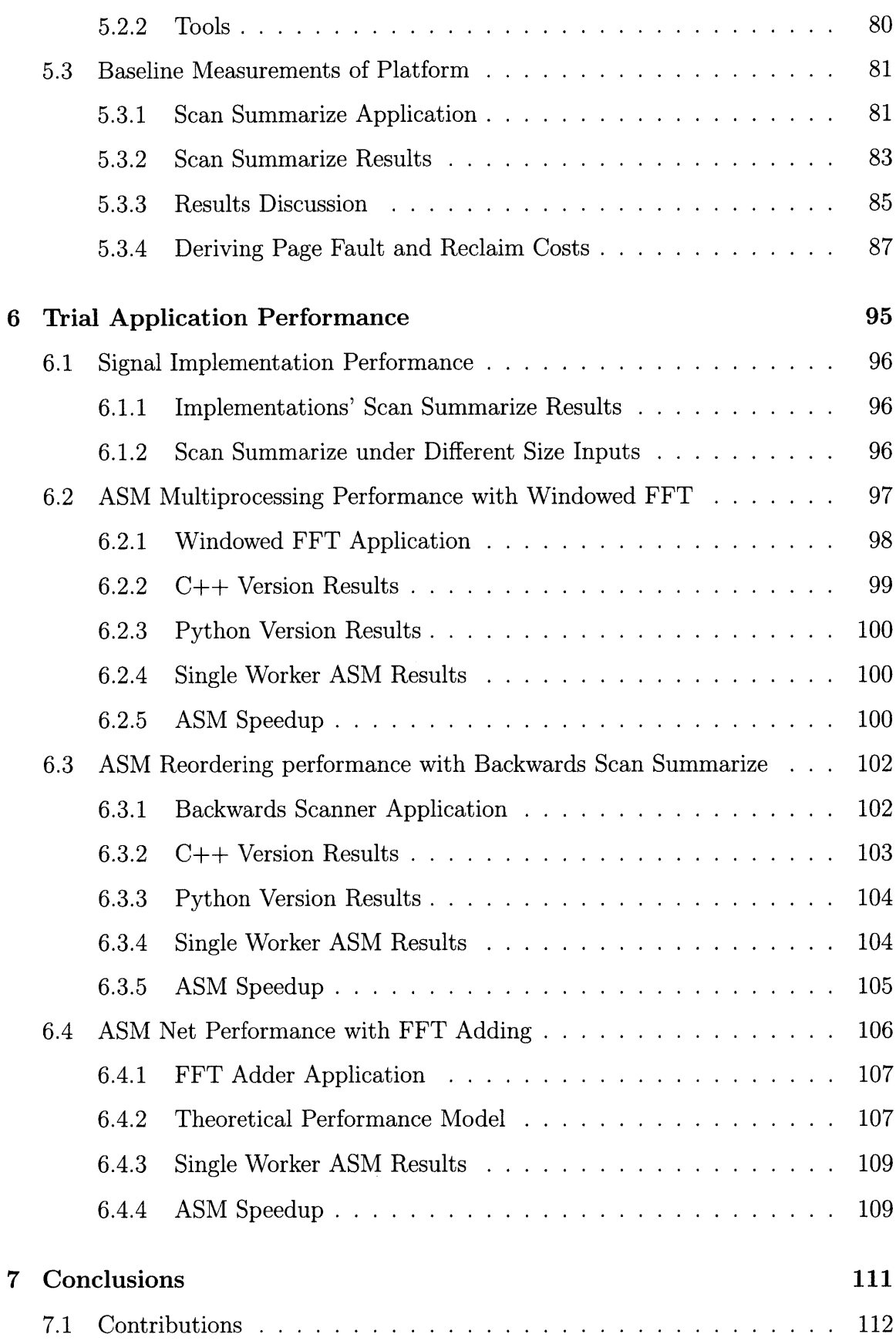

8

 $\mathcal{L}^{\text{max}}_{\text{max}}$ 

 $\sim 10^{11}$  km s  $^{-1}$ 

 $\frac{1}{2} \sum_{i=1}^n \frac{1}{2} \sum_{j=1}^n \frac{1}{2} \sum_{j=1}^n \frac{1}{2} \sum_{j=1}^n \frac{1}{2} \sum_{j=1}^n \frac{1}{2} \sum_{j=1}^n \frac{1}{2} \sum_{j=1}^n \frac{1}{2} \sum_{j=1}^n \frac{1}{2} \sum_{j=1}^n \frac{1}{2} \sum_{j=1}^n \frac{1}{2} \sum_{j=1}^n \frac{1}{2} \sum_{j=1}^n \frac{1}{2} \sum_{j=1}^n \frac{1}{2} \sum_{j=$ 

## **List of Figures**

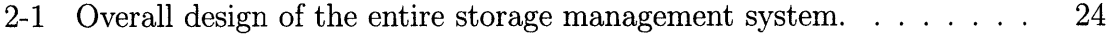

- 2-2 Diagram of many data model items. The entire red line, a 1-dimensional vector of points, represents the Signal, which is named stn\_10 here. "index" is the Timebase associated with the signal. **A** gap and discontinuity are shown. The gap represents a break in the signal where values weren't reported while the discontinuity is an irregularity in the signal (in this case, a drop). The signal value is not explicitly represented. Generally, our signals have been representing the pressure recordings of a **CENSAM** pipeline station. **. . . . . . . . . . . . . . . 26**
- **2-3** Diagram of Timebase graph demonstrating how Timebases allow for powerful and easy conversion. Each node represents a Timebase and each edge represents a TimebaseMetric. The green edges are Empirical TimebaseMetrics, as the mapping is a list of points from data. The purple edge is Derived, as a linear relationship exists between Seconds and kiloH **z. . . . . . . . . . . . . . . . . . . . . . . . . . . . . . . . . 27**
- 2-4 Diagram of the entire Processing System. The API provides an abstraction for accessing the sysdata files, which the Importer created. The Access Scheduler uses the API to expose functionality to Python. The csignal module serves as the wrapper between the **C++** API and the Python world. End-users have the option of developing applications in Python or **C++.** Python users have the additional benefit of being able to use the Access Scheduler to boost their application's perform ance. **. . . . . . . . . . . . . . . . . . . . . . . . . . . . . . . 30**

**3-1** Diagram of the behavior of the data importer. It takes a set of raw signal files as input and produces a group of files designed for our system. Three files are created: the Intermediate Data file, the metadata file, and the Timebase file. The Intermediate data file contains the actually signal value data. The metadata file contains information associated with the signal. The Timebase file contains an Empirical Timebase providing a conversion between the signal's Timebase and Seconds. . **32**

4-1 Diagram of how the Access Scheduler and Multiprocessor interfaces with the rest of the Processing System. The **ASM** is comprised of the Executor and Tasklete Python classes. Both classes are exposed to the end user. To run the **ASM,** the user wraps their desired functionality in Taskletes and feed those Taskletes to the Executor. The user uses the Csignal API in combination with the Executor and Taskletes to run the **A SM . . . . . . . . . . . . . . . . . . . . . . . . . . . . . . . . 61**

4-2 Diagram of the **ASM** dataflow for the FFT Adder Application. Rectangles represent Taskletes and ovals represent Signals. Here, Tasklete 1 reads in a segment of Signal **A,** FFTs that segment, and writes the FFT results out to Buffer **A.** Tasklete 2 does the same with a portion of Signal 2 and Buffer B. Tasklete **3** reads in these segments of Buffer **A** and B, adds them, and writes the sum to the Output Signal. Tasklete **3** has dependencies on Tasklete 1 and 2 and will not run until they have com pleted. **. . . . . . . . . . . . . . . . . . . . . . . . . . . . . 62**

- 4-3 Diagram of the primary **ASM** data structures and their interaction. The Master process has Taskletes ordered to optimize performance in the TaskleteRoster. **A** certain amount of these are added to the Jobs Queue. The Worker Processes pop Taskletes off the Jobs Queue, execute these Taskletes, and then place the completed Tasklete IDs on the Newly Completed Taskletes Queue. The Master periodically pops all Taskletes off this queue and adds the Tasklete IDs to the completedTaskletes Dictionary. **. . . . . . . . . . . . . . . . . . . . . 67**
- **5-1** Diagram of the behavior of our system's I/O. There are several layers of caching: disk/RAID caching, memory page caching, and individual caches on the **CPU** cores. Direct Memory Access from either a major page fault, fread, or readahead trigger data to be read from the disk into the page cache. This only happens if the requested page is not already cached. Fread will read directly out of the page cache, while mmap triggers reclaims. Minor faults, or reclaims, cause pages to get placed into the page directory, from which mmap directly reads. . . **78**
- **6-1** Plot of Signal implementation runs of Scan Summarize with different loads. X-axis represents data processed in Megabytes Y-axis is Total Loop time in seconds. The theoretical maximum is computed using our systems' maximum throughput. **. . . . . . . . . . . . . . . . . . 98 6-2** Plot of **ASM** speedup for Windowed FFT application. X-axis repre-
- sents number of workers. Y-axis is speedup using the base value of **1** w orker. **. . . . . . . . . . . . . . . . . . . . . . . . . . . . . . . . . .** 102
- **6-3** Plot of **ASM** speedup for Backwards scan with reordering. X-axis represents number of workers. Y-axis is speedup using the base value of 1 worker. Naturally, we don't see an improvement with more workers, as we are I/O bound. **. . . . . . . . . . . . . . . . . . . . . . . . . . 106**
- 6-4 Plot of **ASM** speedup for FFT Adder application. X-axis represents number of workers. Y-axis is speedup using the base value of **1** worker. **110**

 $\sim 10^{-1}$ 

 $\hat{\mathcal{L}}_{\text{max}}$ 

## **List of Tables**

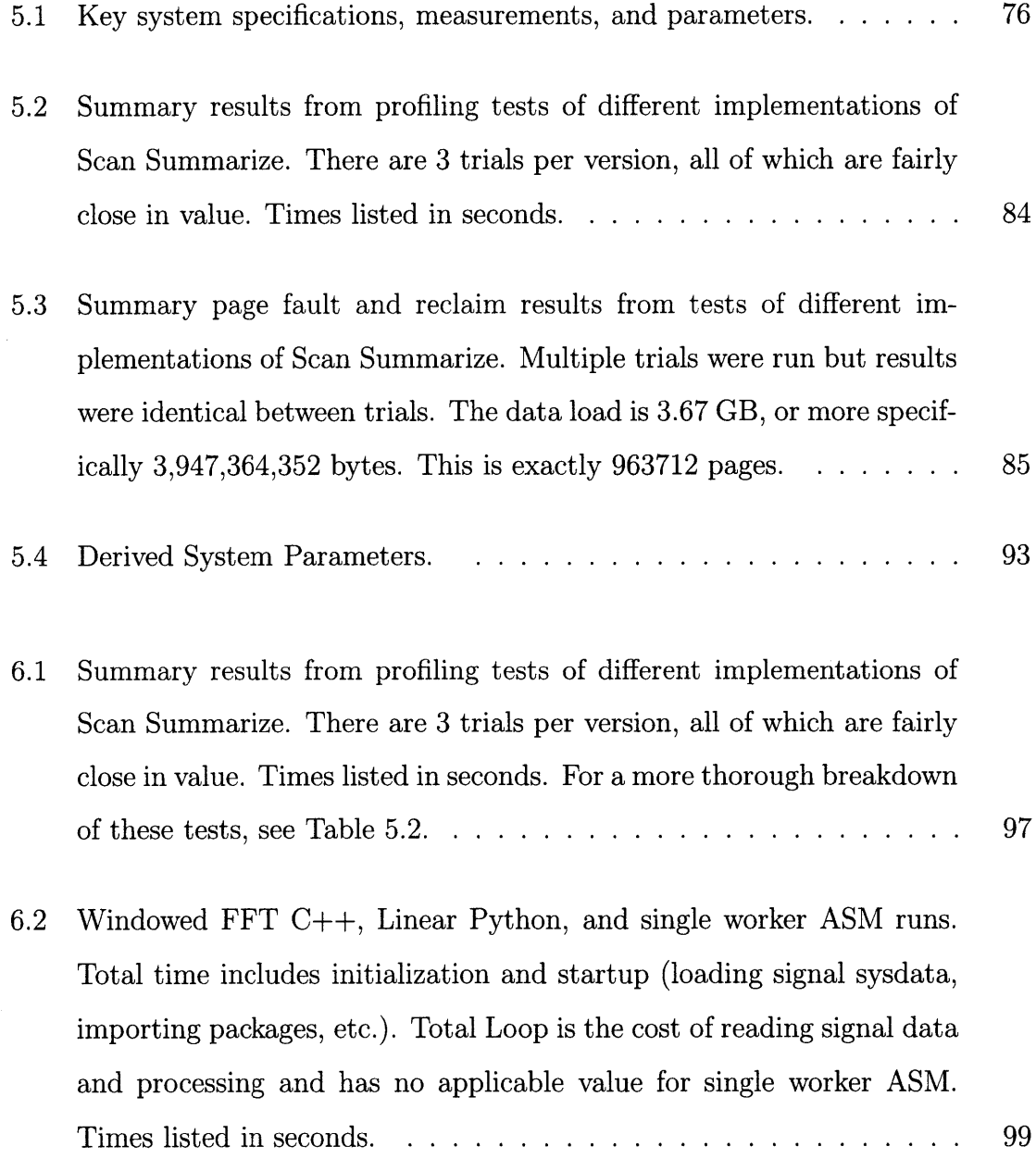

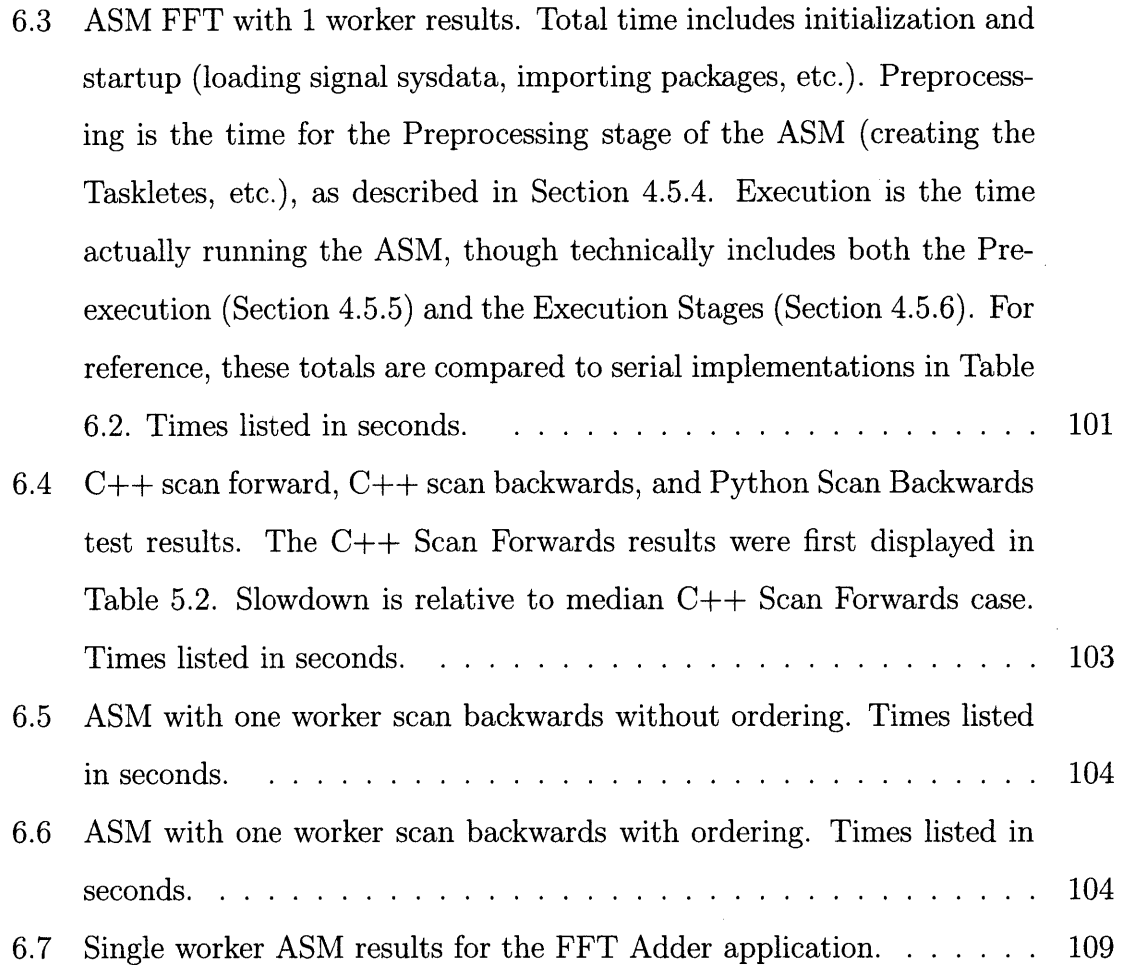

 $\mathcal{L}^{\text{max}}_{\text{max}}$  and  $\mathcal{L}^{\text{max}}_{\text{max}}$ 

 $\label{eq:2.1} \frac{1}{\sqrt{2}}\int_{\mathbb{R}^3}\frac{1}{\sqrt{2}}\left(\frac{1}{\sqrt{2}}\right)^2\frac{1}{\sqrt{2}}\left(\frac{1}{\sqrt{2}}\right)^2\frac{1}{\sqrt{2}}\left(\frac{1}{\sqrt{2}}\right)^2\frac{1}{\sqrt{2}}\left(\frac{1}{\sqrt{2}}\right)^2.$ 

## **List of Listing**

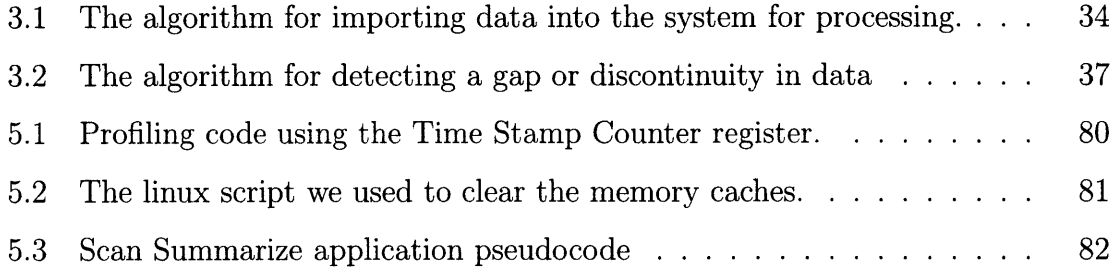

 $\epsilon$ 

 $\sim$ 

## **Chapter 1**

## **Introduction**

Many scientific research projects involve processing and analyzing large quantities of data. However, as the size and complexity of the data sets increase, managing these data sets becomes outside the scope of many analysis tools. When dealing with such large amount of data, fundamental system constraints that usually may be ignored become relevant. RAM is limited in size; many common and useful analysis applications (eg Matlab) have either an intrinsic or practical size limitation on imports; seeking on a hard disk is time-intensive; and so forth. The Wavescope, an ongoing project worked on **by** Dr. Girod and Prof. Madden at MIT **CSAIL,** provides a platform for building distributed systems to capture and process high rate sensor data.

This MEng project involved designing, implementing, and testing a system that provides a powerful yet relatively intuitive and simple interface for accessing, manipulating, and analyzing large quantities of data. As such, our work has taken all of the aforementioned constraints into consideration. In particular, we have carefully designed, implemented, and evaluated a storage manager and processing system for the **CENSAM** Pipeline project **[7] ;** the pipeline's distributed sensor network has been collecting terabytes of data that our system allows scientists and engineers to analyze and process.

The project is divided into three primary subcomponents.

The sensor network, rightfully focused on reliably recording accurate pressure data from the pipeline **,** stores the data in a series of timestamped binary files that is cumbersome to index. Further, the data is often inconsistent, riddled with reflections of changes to the recording system, errors and bugs with that system, and the same noise that is to be expected in any such sophisticated sensor system. With this in mind, our first task, was to devise a process for cleaning this data and convert it to a format more conducive to analysis and processing.

The next component involved the creation of the actual processing system and its API. As can be expected when dealing with such large amount of data, our primary design challenge was performance. With this in mind, our work involved developing our own internal data format, implementing and evaluating several different versions that each have different low-level I/O procedures, and utilizing the full capacity of the system's resources through multiprocessing and the creation of an intelligent access scheduling system.

Finally, we rigorously experimented to measure the different implementations' performances and determine which implementations are best and why this is the case. In doing this, we painstakingly analyzed our system and developed a solid grasp on its low-level I/O behavior and performance. The result is an accurate system model for each of the different implementations of our processing system. Next, we analyzed many variations, implementations, and pieces of our system to bettervn understand its behavior and optimize overall performance.

Despite the specificity of our system around the **CENSAM** project, our results are fairly generic and, we believe, widely applicable to many bulk-data systems.

### **1.1 Goals of the Project**

Our overall project had specific criteria and high-level requirements that guided our work.

#### **1. Handling large datasets**

The most important requirement is that the system is able to store and provide efficient access to large quantities of data for both streaming and random access patterns. The exact nature of what is meant **by** provide efficient access was not well defined before the project's start; but we were aware that storage should be done in such a way that information can be accessed more quickly than the naive approach of saving all files to disk and seeking through the data. We expected that some form of caching and indexing would come into play.

#### 2. **Handling metadata**

Our project needed to be able to accept metadata along with data and provide a means of correlating metadata with the main data set. The system needed to be robust yet flexible as the possibilities for what metadata can describe are limitless. In the obvious use case, the metadata indicates, among other things, the start times of the set of files recorded into **by** the sensor system and each files' length. The program must use this metadata to piece together the different data files for continuous analysis.

#### **3. Handling discontinuous data with varying time-base**

The sensor network did not always run with precise timing or a perfectly stable sampling rate, the only precise time measurements made were at the start of a data file recording, and many sensors were down or failed for a period of time. Thus, the software must be able to intelligently reason about the input in order to handle discontinuities and inconsistencies like these. There are conceivable solutions to these problems. For instance, for missing data, our system could draw a best-fit line between the two adjacent time-marked points, and use that line to interpolate a given point's absolute time.

#### 4. **Present views to the user/application developer**

End-user specified views must be supported. One could imagine the use case of needing to decimate data and achieving this **by** presenting data in a decimated view. These views must not only be presentable to users they should be accessible programmatically. This allows for more complicated analysis through another application.

#### **5. Provide programmatic interface**

The project should provide interfaces for more complicated data analysis than that provided in views. There are many options for satisfying this requirement: a Matlab plugin, the WaveScope language WaveScript, or **by** simply allowing users to write C-code (or code in some other programming language).

## **1.2 Related Work**

**A** variety of work in the field of signal processing and signal storage management has been done.

Developed at **CSAIL by** Prof. Madden and Dr. Girod (among others), WaveScope provides a platform for building distributed sensing systems to capture and process signals. The technology consists of several innovative functionalities. First, WaveScope introduces a signal segment data type, which provide efficient operation on data and an efficient means to pass signal data through a dataflow graph. Second, it provides end-users with a novel programming language that minimizes data conversion between applications/databases thereby reducing end-user programming

effort and boosting performance **[3].** Lastly, executed queries can be distributed across many nodes; this is quite useful as many of WaveScopes target applications are inherently distributed due to their sensor networks [4] [2].

Current work in Wavescope has been designed for streaming and memory processing without addressing storage issues. Our work on a WaveScope-compatible storage manager enables the WaveScope system to efficiently process input streams from stored data, run queries over that data, and store the results.

The TimeSeries DataBlade database system was designed to handle large-quantities of time-related data **[8].** It can be paired with auxiliary technology to handle huge volumes of streaming, real-time data. The database system itself, however, has a SQL-like interface not suited for the type of analysis that motivates our project. To implement signal processing queries of the type supported **by** WaveScope, one would need to expose a programmatic DataBlade API.

Borealis is a distributed stream processing engine that provides functionality for dynamic revision of query results, dynamic query modification, and flexible optimizations **[9].** Like WaveScope, Borealis is focused on streaming data and does not currently have a processing specialized storage manager to support high performance access to stored signals. Our work might be applicable to Borealis with modification, to enable Borealis VMS to run efficient queries over stored data.

22

 $\sim$ 

 $\hat{\mathcal{A}}$ 

## **Chapter 2**

## **High Level System Design**

## **2.1 Overview**

The storage manager and processing system is comprised of several distinct components and conceptual abstractions. We begin this chapter **by** a discussion of the key principles we kept in mind when designing our system. Next, we go on to discuss that to manage the complexity of data we are processing, we have come up with a data model that provides nomenclature and abstraction. After that, we discuss the design of the process of copying the data files produced **by** the sensor reading system into our internal system format, known as importing. Lastly, we give a high-level overview of the actual processing system, which provides an API for accessing and analyzing the data and also a system for parallelizing and optimizing analysis algorithms.

### **2.2 Key Design Considerations**

The fact that scientists and engineers working on the **CENSAM** project are dependent upon using this project serves as the biggest underlying driving force for our design. Resulting from this, we have had five main design considerations.

#### **1. Correctness**

Since our project has real world end-users, who will be using **it for further**

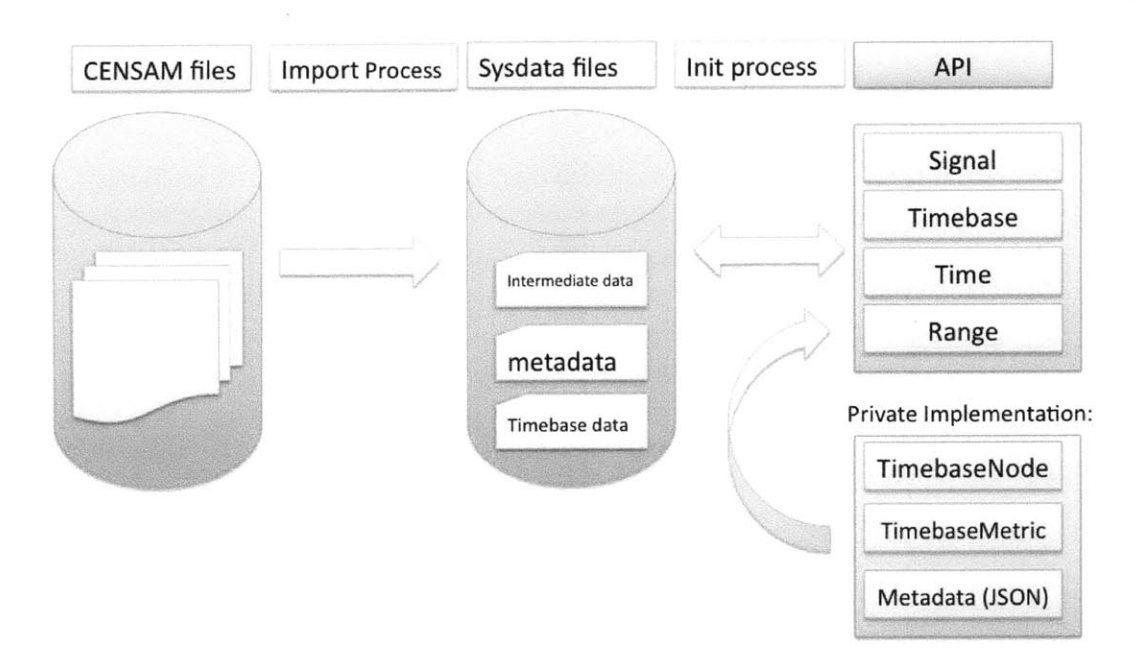

Figure 2-1: Overall design of the entire storage management system.

research beyond the lifetime of our work, it is important that the system works as claimed and produces accurate results. Given this requirement, we have operated with the understanding that correctness is not absolute and there are trade-offs to be made. While we have paid careful attention to producing accurate results, we have also worked hard to keep the project in scope. For instance, some of our data cleaning operations during the import phase could probably be improved further, but instead of exerting too much effort on this, we chose to focus on other areas more in-line with the big picture of our project.

#### **2. Performance**

Perhaps the largest constraint for which we optimized, system performance and speed played a crucial role in our design. As stated in our first high-level goal, we strive to access large quantities of data faster and more conveniently than using the ad-hoc format originally chosen for **CENSAM** data. We are not concerned with system start-up, preprocessing, import, or shutdown performance, and are concerned with steady state data processing operations.

#### **3. Maintainability**

As is typical of research code, the implementation work on this project has a relatively short lifespan. In order to increase the likelihood that this system has continued use throughout the longer term **CENSAM** project (and perhaps beyond), it has been important to ensure the system and code is easily maintainable. As a corollary, it is important that others can easily understand the system and its code-base so others can maintain it.

#### 4. **Extensibility**

It is important that the system is easily extendible to match the potentially changing requirements and nature of the **CENSAM** project. Further, while our primary driving focus has been **CENSAM,** we have aimed to create a system modular enough that it can be used in other projects and environments with relatively little difficultly.

#### **5. Usability**

While our primary user-base is inherently technical, we have kept in mind the importance of keeping our system fairly easy to use. Maintaining a clean and straight-forward API and installation procedure along with the use of preexisting tools like Python NumPy, will improve our system's adoption rate and the ease with which others can maintain and extend it.

### **2.3 Data model**

Our data model is comprised of several concepts: a signal, timebase, gap, discontinuity, time, and range.

### **2.3.1 Signal**

**A** signal is a vector of 1-dimensional points and associated metadata, representing a continuous sampling process. In essence, a signal is comprised of a series of measure-

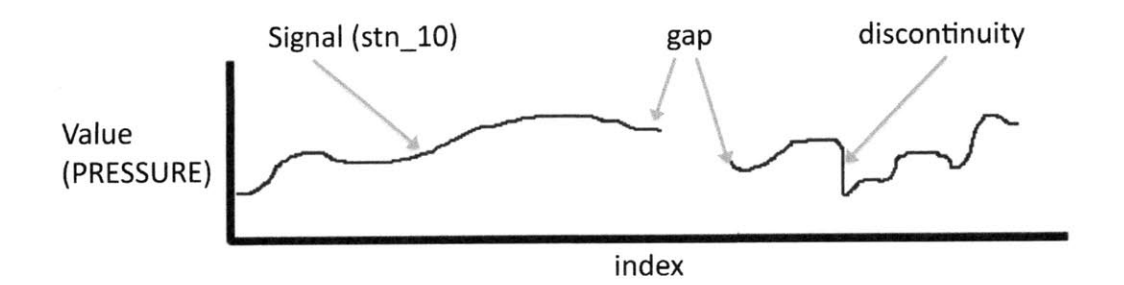

Figure 2-2: Diagram of many data model items. The entire red line, a 1-dimensional vector of points, represents the Signal, which is named stn-10 here. "index" is the Timebase associated with the signal. **A** gap and discontinuity are shown. The gap represents a break in the signal where values weren't reported while the discontinuity is an irregularity in the signal (in this case, a drop). The signal value is not explicitly represented. Generally, our signals have been representing the pressure recordings of a **CENSAM** pipeline station.

ments and at what time those values occurred. The metadata includes information about the signal such as the name of the signal, the length of the signal, and the signals timebase and gaps which are further explained below. **A** signal may be read-only or writable and can persist across system restarts. There is a "buffer" subtype, which does not persist between system restarts and is used as programmatic scratch space.

### **2.3.2 Gap and Discontinuity**

**A** gap is a consecutive series of samples in a Signal that have no value. Conceptually, a gap can occur any time a **CENSAM** sensor has downtime due to a restart, shutdown, or network outage; a gap can also result from a hardware or software bug that causes data loss. In all of these cases, the time between consecutive samples will not match the predicted time (which is calculated through the station sampling rate).

**A** discontinuity occurs when there is a changes in values between consecutive samples is far greater than is reasonable or expected or when a future sample **(by** sample number) has an older timestamp. These typically show up as big spikes or drops in a signal value. timebase plot. Discontinuities can occur if there is a hardware or software error that causes dropped samples or erratic values, or when timestamps are recorded before **GPS** lock has been established.

#### **2.3.3 Timebase**

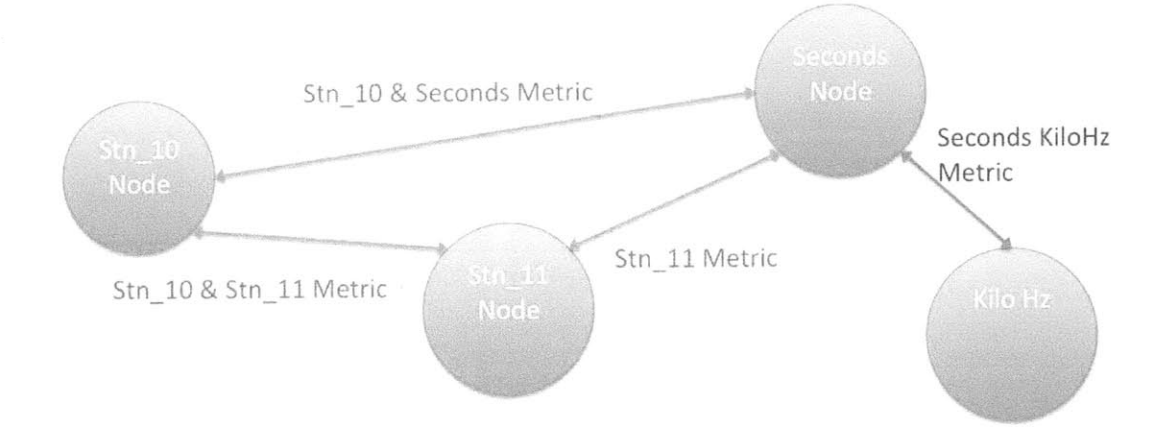

Figure **2-3:** Diagram of Timebase graph demonstrating how Timebases allow for powerful and easy conversion. Each node represents a Timebase and each edge represents a TimebaseMetric. The green edges are Empirical TimebaseMetrics, as the mapping is a list of points from data. The purple edge is Derived, as a linear relationship exists between Seconds and kiloHz.

The timebase abstraction represents the time dimension of a signal: a handle for the unit of time exhibited on a signal plot's x-axis. Thus, a timebase conceptually represents a unit of time. Seconds, **CPU** clock cycles, and the sample count of station **10** are representations of time and are therefore valid Timebases. Every signal has a single timebase associated with it in its metadata. [2]

We decided to abstract away the time-value of a signal because a common use-case is to make comparisons between signals that have different timebases, but that have some empirical conversion relationship. For instance, a **CENSAM** sensor station **by** default has a timebase unique for that station; that is, the sample clock at a station is locally linear, thus the sample count is the most precise way to annotate the time at which a sample was captured. Each station, therefore, has its own mapping of indices to seconds based in **GPS.**

Thus, in order to compare two separate **CENSAM** sensor station readings (which **CENSAM** researchers would want to do for such things as detecting a leak), we can convert a station's timebase to that of another station's **by** constructing a relational graph of all of the timebases. In this example, a station can be compared to another **by** first converting to Seconds and then to that second timebase. Further, since there is a relationship between Seconds and other values, we can readily remap a Signal onto other time axes.

These relationships can be defined using a graph model. Each node on the graph is a Timebase and each edge is a TimebaseMetric. Thus, a TimebaseMetric represents a relationship between two Timebases. There are two kinds of relationships: empirical and derived. An empirical metric is a mapping defined **by** an explicit correspondence of values between two Timebases **-** that is, list of pairs of corresponding points, e.g. station **10** sample number and second. **A** derived metric is a linear equation relating two Timebases. Derived metrics are used to perform time unit conversions.

### **2.3.4 Time and Range**

As with any system dealing with signal processing, it is natural that our system have a way of representing a single point in time. We created a separate Time object to encapsulate this concept. To represent a point in time we use a pair of a double and a Timebase. **A** Time can be thought of as a value with its unit, as in **3** seconds, or the 3rd station **10** sample. **By** explicitly including the time unit with the value, we can easily convert a Time point in one Timebase to that in another and avoid confusing in which Timebase a value is measured. **A** range is simply a pair of Times **-** representing a beginning and an end.

### **2.4 Importing Data**

The system imports data into a special system format before that data can be used. Since this is a one-time process, we don't focus on the performance of the import process. Given the large variation in existing data representations, we did not attempt to design a universal import API. Rather, we constructed a CENSAM-specific importer. However, much of the techniques and discussion regarding our **CENSAM** importer can be easily applied to other importers.

For a single signal import, the system outputs **3** system data files: the intermediate data file, the metadata file, and the timebase file. With our **CENSAM** example, we have create a signal for every station, so each station produces **3** files. The import process also detects gaps and discontinuities to place the data into a consistent and coherent timebase.

Once any particular data set is converted to the system data format, the processing system will work fine with it. That is, the application-specific details of the import system is encapsulated away from the rest of the system and once a dataspecific importer is written the rest of the system will perform as well as it does with the **CENSAM** data.

## **2.5 Processing System**

The Processing System is the primary design and implementation component of the Storage Manager System. As such, significant design thought and effort went into its creation.

The Processing System is comprised of many components. The previously discussed Sysdata files are the datastore for signals and all persistent information. Written in **C++,** the API exposes a simple yet powerful interface for creating, accessing, and modifying, Sysdata files. Since the primary abstract data type in the API is the Signal, we generally refer to the API as the Signal API. The csignal module is a wrapper over the Signal API that exposes its functionality to Python. The primary end-client of the csignal wrapper is the Access Scheduler, a Python module written to optimize the runtime of users' queries, although csignal is **by** no means encapsulated **by** the Access Scheduler.

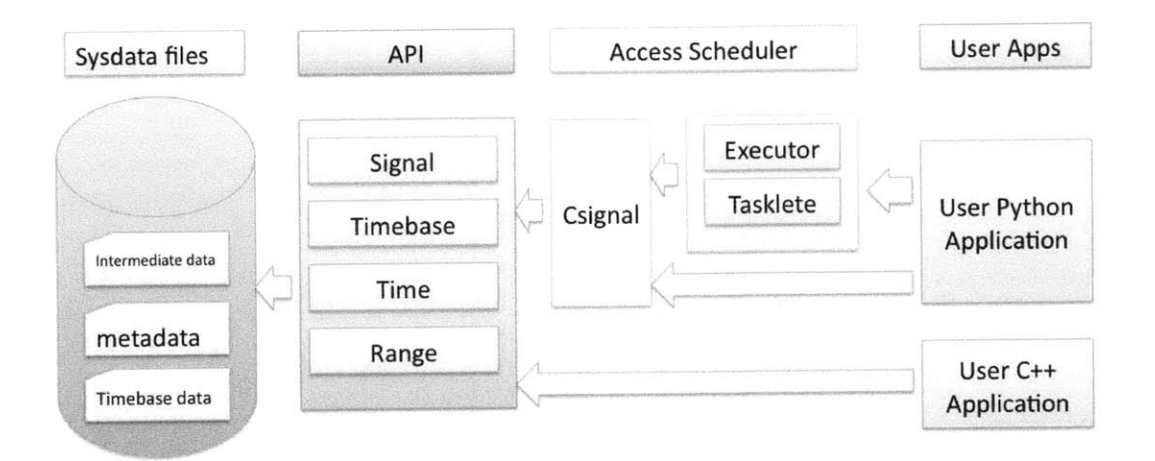

Figure 2-4: Diagram of the entire Processing System. The API provides an abstraction for accessing the sysdata files, which the Importer created. The Access Scheduler uses the API to expose functionality to Python. The csignal module serves as the wrapper between the **C++** API and the Python world. End-users have the option of developing applications in Python or **C++.** Python users have the additional benefit of being able to use the Access Scheduler to boost their application's performance.

In the end, we are left with a powerful, high-performance system that can quickly perform complicated operations on the huge amount of data that is stored in the system. The system in flexible in that users can choose to develop in either Python or **C++.** Further, we were able to design our Python modules in such a way as to ensure there is not really a significant performance hit. And if a user does develop in Python, they have the benefit of having the Processing System optimize their performance.

## **Chapter 3**

# **Design and Implementation of the Importer**

While the Importer is not the main focus of our work, it is an essential component to our system. As the majority of our work centered around designing, implementing and optimizing the processing system, a good amount of thought went into designing an optimizing format in which the processing system's data is stored. Naturally, the design of this format impacts the Importer's design considerations and constraints and import algorithm. Further, the data must be massaged and cleaned up the data so that it is in a state ready for practical analysis. One notable difference in requirements for the Importer is that since the import process only occurs once, we were not concerned with optimizing its performance.

## **3.1 CENSAM Data Files**

We worked with the **CENSAM** pressure sensor data set. Although the importer we made is custom to this particular dataset, the principles apply more generally.

There are approximately **15** stations in the dataset. While the present and valid data for each station is not consistent among stations, each station has about a years'

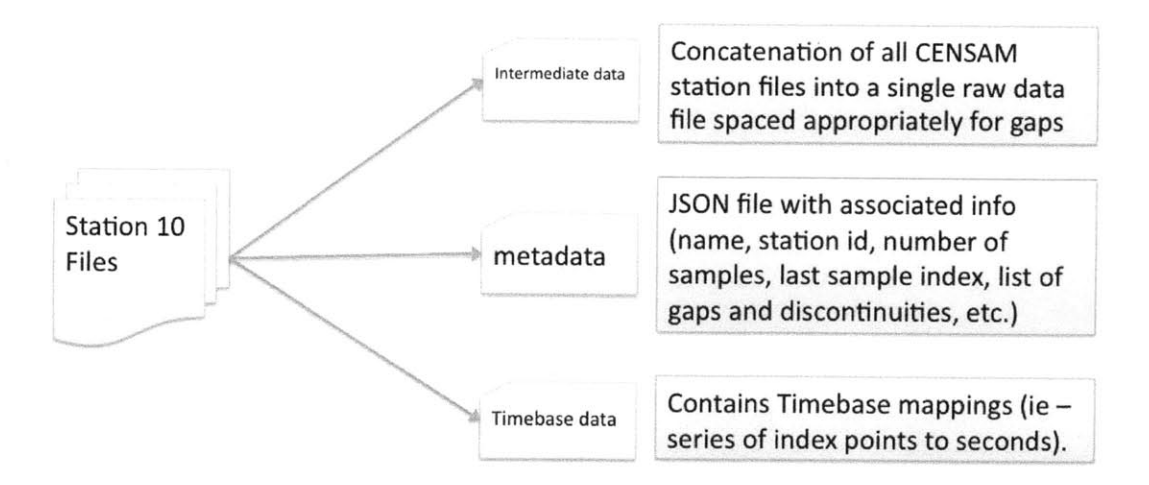

Figure **3-1:** Diagram of the behavior of the data importer. It takes a set of raw signal files as input and produces a group of files designed for our system. Three files are created: the Intermediate Data file, the metadata file, and the Timebase file. The Intermediate data file contains the actually signal value data. The metadata file contains information associated with the signal. The Timebase file contains an Empirical Timebase providing a conversion between the signal's Timebase and Seconds.

worth of days in pressure data. Many of the stations have other sensor data (temperature, battery, etc.), We worked primarily with station **10** pressure data, which has **372** days present in total.

The data is organized into a directory hierarchy of station, year, day, and lastly sensor-type. That sensor-type directory contains all the data files for that given day and sensor-type. This scheme was a design decision of the sensor system and from our perspective was a preexisting choice.

The pressure files are 120,000-byte raw-data files where each 2-byte value is an individual sample stored consecutively. Thus, each file contains **60,000** samples, representing a 30-second sampling segment. The system has a nominal sampling rate of 2 kHz. These values are consistent since  $(60, 000)/(2kHz) = 30$  secs. On a day when the sensor does not malfunction and produces all the data files, there are **2,880** files per day (since  $2,880 * 30 = 24 * 60 * 60$ ).

We import these data files into the Intermediate Data Format, one sequential sparse binary, which is discussed in detail in Section **3.3.** In this format, station 10's data amounts to about **60** Gigs. Note that because our imported system data file is sparse, it should be more compact than **CENSAM** Data Files. Still, their size should not be more than a factor of 2 greater (in fact, assuming perfect recording, the **CEN-SAM** files would be  $2,880 * 372 * 60,000 * 2$  bytes  $\approx 120$  GB, which is about twice the size of our imported data.

Each file is named with the station name and a timestamp of the first sample with second accuracy. From these stamps, we can verify that each file contains **30** seconds of data. More importantly, this characteristic will become crucial for gap and discontinuity detection.

## **3.2 Import Algorithm**

The import algorithm scans all of a signal's disparate files sequentially and produces the appropriate system data files in a consistent and accessible format. While iterating through the original signal files, the algorithm checks for gaps and discontinuities.

```
function importStation(str_name) {
 Create EmpiricalTimebaseMetric between stn_name and Seconds
  Create a Metadata file for stn-name
  Create an IntermediateData file for stn_name
  Sort all files for stn_name
  Iterate through sorted file list:
    Compute Exponential Windowed Moving Average with prev file
    If there was a gap or discontinuity:
      Mark this in Metadata file and
      Increment/decrease index // ensures the file is sparse
    Write file data to iData file
    Write empirical mapping to TimebaseMetric file
  Write number samples, end index, etc. to Metadata file
}
```
Listing 3.1: The algorithm for importing data into the system for processing.

#### **3.2.1 Gap Detection and Compensation**

Although our import procedure will only detect gaps and discontinuities between file boundaries and not on samples inside files, this is a limitation of the original data format. This allows us to avoid the painful process of iterating through every entry in every file and performing more complicated data massaging and detection algorithms. Further, we have been focusing on the huge-data cases; small glitches within 30-second files will be negligible when dealing with days and perhaps months worth of data.

Key to our gap detection and compensation algorithm is prediction of the sampling frequency. While, we know the **CENSAM** sensors' sampling frequency is set to a nominal value of 2 kHz and is locally linear, the sensor system's clock frequency will drift over time such that the sampling does not occur precisely at 2 kHz. In addition, each timestamp will have some measurement error associated with it.

Despite the variance in actual sampling frequency, the file timestamps we are given are from **GPS** and therefore are accurate despite some degree of imprecision from sampling error. Thus, using the timestamps and number of samples in a file, we can predict the average sampling frequency over the file. Given that we expect slippage to be minimal, we can use this computed value as a better approximation of local frequency. In fact, we can combine this value with neighboring files' own computed frequencies to obtain an even better approximation.

Having a good approximation of the local frequency is necessary when dealing with gaps for two reasons. First, given that we have reliable values for only the start of each file and the number of samples in each file, we can use the approximate frequency to predict the time of the last sample in a file. Given that we expect each file to be adjacent, if there is a sufficient difference between the end sample timestamp of one file and the begin sample timestamp of the next file, we detect a gap. Second, having a good local frequency approximation enables the algorithm, after detecting a gap, to extrapolate how many samples large that gap is and thereby compensate for the gap.

#### **Implementation**

As discussed previously, because gap detection is coupled with import, the gap detection algorithm is embedded within the file import code. Our algorithm begins with initialization of constants. In particular, the currentFrequency initializes its estimate with what we were told was the actual polling frequency.

In the standard import procedure, we iterate over all the files. We compare the difference between the timestamp of the beginning of the current file with the projected last timestamp of the previous file. This difference conceptually corresponds to the time between files: if it is large, we have a gap and if it is negative, we have a discontinuity. We allow for timestamp impression with the **GAPSLIP** constant (which is set to **0.075** seconds). **A** discontinuity has a negative difference.

Once an irregularity detected, we estimate its size in samples **by** multiplying the previously found time distance between files with the currently estimated polling frequency. To compensate for the irregularity, we increment the running index (which is used in normal import code to keep track of the current index of whatever is being imported). We then record the gap or discontinuity in metadata.

At this point, we run the normal import code. This happens regardless of whether or not an irregularity was detected. **If** we have compensated for a gap or discontinuity, the effects from that impact normal import code through the change in size of the running index.

As a final step, the algorithm must update its state. First, it estimates the end timestamp of the end of the file **by** dividing the number of samples **by** the current frequency and adding that to the beginning timestamp (recall that this value is used when detecting irregularities at the start of the loop).

In what is perhaps seemingly the most complicated step, the algorithm uses previously computed values to update the current approximate frequency. First, we compute the average frequency for the given file **by** dividing the files' sample count (in addition to any samples it may have gained or lost from gaps and discontinuities) **by** the difference between the previous files' start timestamp and this files' start timestamp. This is the average frequency between files including irregularities. Then, we combine this with the current running average frequency through the use of an Exponentially Weighted Moving Average. The result is a more precise local frequency.
```
1 currentFreq= 2000.033
2 \vert prev\_file\_end\_time stamp = 03 \vert 1 ast_file_timestamp = 0
4 for file in sortedListOfImportFiles:
5 // detect gap and discontinuities
6 double gapSpace = file.start_timestamp -
7 prev_file_end_timestamp
8 bool wasGap = gapSpace > GAP_SLIP
9 bool wasDiscontinuity = gap Space < 0;
10 if (wasGap || wasDiscontinuity) {
11double indicesInGap = gapSpace*currentFreq;
12 running-import-index += indicesInGap
13 // save gap in metadata
14 record_gap_or_discontinuity(index, indicesInGap, file)
15 }
16// run the import file prcedoure
17 | normalImportFileProcedure(running_import_index, file)
18// approximate timestamp of last file sample
19double fileSecs = file.num-samples/currentFreq
20 prev_file_end_timestamp = file.start_timestamp + fileSecs
21
22 // update approximate frequency based on what we now know
23 double secsBtwnFileTs = file.start_timestamp -
24 last_file_timestamp
25 double localFreq = (file.samples + gapSpace)/secsBtwnFileTs
26 // update current frequency using EWMA formula
27 currentFreq= alpha*curentFrequency + (1-alpha)*localFreq
28
29 | last_file_timestamp = file.start_timestamp
```
Listing **3.2:** The algorithm for detecting a gap or discontinuity in data

An Exponentially Weighted Moving Average is a moving average where the weight of each future data point decreases exponentially. In doing this, we ensure future changes impact the change in estimated frequency slowly. We define the EWMA using the formula  $R_{n+1} = R_n * \alpha + A * (1 - \alpha)$ .

We used the following parameter values:

 $\alpha = 0.9999999,$  $R_0 = 2000.033$ 

# **3.3 Intermediate Data format**

Our Intermediate Data Files contain all signal value data. Each signal has one single IData file. The Intermediate Data file is thus a concatenation of all signal RAW files in sorted order with appropriate spacing for gaps. That is, every *samplesize* bytes contains a distinct sample or the n sample begins at the n **\*** *samplesizeth* byte and is of length *samplesize.* We chose this format for several reasons.

First, the approach allows for a very simple lookup algorithm, which is

$$
sampleValue(n) = n * samplesize
$$

We use **O/S** facilities where possible and only invent new ones if needed. Having a simple algorithm helps with implementation, testing, and thereby increases the chance of correctness. Further, the algorithm requires very little processing. It also allows for easy debugging.

Second, having contents in a single file optimizes for the use-case of scanning a file. We believe this is a common use case for large signal processing because in order to

understand the data, it often makes sense to summarize large chunks of consecutive data (ie **- by** taking averages). Further, **by** the spatial principle of locality, values logically sequential or related are **highly** likely to be accessed together. Storing data sequentially guarantees that a block on the hard disk will have an ordered list of sequential samples. Since we are using a single file, it is **highly** likely blocks are also stored sequentially on disk. This in turn, takes advantage of the system's multitude readahead operations (some of which occur at the hardware level, some in the operating system, and some **by** our specific application).

Third, creating the file is simple and painless with our sequential import algorithm, defined in Figure **3.1.** This reduces the possibility of errors and thereby increases correctness.

**A** benefit of having sequentially-mapped files is that **by** only writing segments that are used, the file will maintain a consistent time index without consuming the extra space.

## **3.4 Metadata**

Metadata files contain all remaining signal information that is not stored in the Intermediate Data File. This includes information that can be derived from the IData File but is expensive to compute. Fields of the Metadata file include the number of samples in a signal, the end sample index (which is different than the number of samples since samples omitted due to gaps have indices), the signal's nominal rate, and a log of "events" that occurred in the signal.

Currently, the log is used to annotate gaps and discontinuities. **A** gap contains a starting index, a length, and some debugging information (original file and timestamp). **A** discontinuity contains only a index and original file for debugging. We use this log to track which parts of the IData are valid signal data and which are gaps.

The log is implemented as a sorted list of log events. **A** log event contains an identifying tag, and any number of custom values (which are dependent upon the log type). This allows for extreme flexibility and extensibility; we can easily add information about different parts of the signal to the log.

The Metadata files are not intended to hold a huge amount of data. For example, station **10** has **60** IData file, but the Metadata file is only 512KB. Fortunately, this easily fits in memory and we did not have to focus on optimizing its design for performance. We chose to implement it in **JSON** due to the availability of APIs and its readability.

# **3.5 Timebases**

**A** Timebase file represents an Empirical Timebase Metric between the current signal's indices and seconds. As such, it contains some information about the metric (such as the peer Timebase's nodes) and the type of the Timebase Metric (derived timebases also have Timebase files, but these are never created on import).

To define the relation from one timebase to another, the file contains a list of corresponding points in two timebases. We record one pair of corresponding points for each timestamp defined in the input data (that is, one pair for each file). Since the majority of samples in a signal does not have a direct mapping, it is the responsibility of the processing system to interpolate between adjacent corresponding points to estimate a timestamp value for a given sample, and vice versa.

Timebase Metric files are much larger than Metadata files, but are still substantially smaller than IData files. Station **10,** for instance, has a **32** MB Metadata file. While this is fairly large, it is still small enough to easily fit into RAM, and we do not consider the scaling impact of timebases on processing system performance. For similar reasons to those discussed in the Metadata section, we also save Timebase files in **JSON.**

 $\alpha$ 

42

 $\label{eq:2} \frac{1}{2} \int_{\mathbb{R}^2} \left| \frac{d\mathbf{r}}{d\mathbf{r}} \right|^2 \, d\mathbf{r} \, d\mathbf{r} \, d\mathbf{r} \, d\mathbf{r} \, d\mathbf{r} \, d\mathbf{r} \, d\mathbf{r} \, d\mathbf{r} \, d\mathbf{r} \, d\mathbf{r} \, d\mathbf{r} \, d\mathbf{r} \, d\mathbf{r} \, d\mathbf{r} \, d\mathbf{r} \, d\mathbf{r} \, d\mathbf{r} \, d\mathbf{r} \, d\mathbf{$ 

 $\sim 10^7$ 

# **Chapter 4**

# **Design and Implementation of the Processing System**

The design and implementation of the Processing System is the main implementation effort of this work. The system enables efficient processing of very large quantities of data through optimized disk I/O strategies, a usable and flexible API, and a sophisticated scheduling and multiprocessing module.

# **4.1 Initialization Process**

Upon system startup, the Processing System goes through an initialization stage where it loads the appropriate Timebase and TimebaseMetrics into memory from Sysdata files. We are not concerned with the performance of this aspect of the system, as we are more focused on the runtime performance of steady state Signal operations. Note that neither Signals nor their metadata are preloaded at this stage; that happens upon specific Signal loading.

# **4.2 Signal API**

The Signal API is intended to provide a powerful yet simple interface for accessing, modifying, and creating Sysdata. It is designed for high-performance behavior with large quantities of data. As such, it is written with a combination of low-level **C** and **C++.**

The interface is entirely exposed in **C++.** Despite the complexity and many moving parts of what the Signal API is abstracting away, we end up exposing only a handful of classes that provide sufficient functionality: Signal, Timebase, Time, and Range.

#### **4.2.1 Signal class**

The Signal class is the primary abstraction in the Processing System API. It represents a signal, as defined and discussed in Section **2.3.1.**

During the design process we experimented with several different implementations of Signal. The differences all centered around low-level disk I/O techniques and, besides performance, all implementations behave the same. Our strategy was to begin with the simplest implementation and increase complexity of our solution incrementally as warranted **by** performance gains. See Section 4.4 for a discussion of the different Signal implementations.

#### **Initializing**

One can either open a preexisting signal or create a new one. When opening, a signal can be read only or writable; read-only is useful for important signals that should be immutable, ie input data sets.

During the creation of a signal, internal Metadata and Timebase data structures

are created. These are written to disk upon a call to Signal's save method (discussed below). Users have the option of truncating a new signal, in which case, if an old signal exists with an identical name, it will be replaced.

When opening, the Signal loads all metadata into memory, including gaps and discontinuities. As discussed in Section 3.4, Metadata files are inconsequential in size, so we can neglect the cost of loading. Also, as a reminder, we do not attempt to optimize initialization costs since they are one-time costs and are negligible in comparison to the steady state costs when the system is run over large data sets.

Gaps and discontinuities are then stored in an internal vector data structure. **A** Gap is represented as a Range, which as explained in 2.3.4 is simply a pair of times.

It may seem as though storing all gaps internally could be a wasteful use of system memory, but we found this not to be true. Given that we only detect gaps between files (see: **3.2.1),** in the worst case of 2 years' worth of data with a gap per file, with an unoptimized **300** byte Range implementation, the gaps data structure is still less than half a gigabyte. Storing gap data in memory lowers the cost of iterations over contiguous portions of a signal, which is a common use case.

In general, we've determined that binary searching through gaps lists to be an adequate search strategy. Some speedup could be achieved through implementation of a more complicated gaps data structure, but we leave this to future work.

#### **Buffered Types**

Signals can also be "buffered" in the case that they do not need to be saved. Buffered Signals has an Intermediate Data file, but whenever the Signal is garbage collected, the file is deleted. Metadata and Timebase/TimebaseMetrics for the Signal cannot be written out.

Buffered Signals were created due to the need to have temporary space during computation. In particular, certain implementations of Signal use shared memory (discussed later) and Buffered Signals are used in the Scheduler/Optimizer for interprocess communication. We provide a separate factory creation method for making Buffered Signals.

#### Accessing and Modifying data

The access mechanism for data is a function called ptr(). It accepts a Range and returns a pointer to a contiguous region of RAM containing the corresponding data. Note that ptr() does not guarantee that the data has been paged in from disk (this is implementation dependent). It is the responsibility of the client to call release() in order to appropriately clean up the memory space when the data is no longer used.

Note that since ptr() takes a range as an argument, it is possible to ask for a set of data using Range, defined in a timebase other than the Signal's native timebase. For instance, one could conceive of needing to investigate a leak that seemed to occur at **12:30AM** on a given day. Instead of worrying about the station's sample to Second conversion, one can simply pass pointer a range in the Seconds Timebase with timestamps of midnight and 1AM for the given day.

Ptr() requests a read only region of memory; there is a another function writePtr() for requesting a writable region. **By** making each request explicit about which signal sections are writable and which aren't, the implementation is better able to optimize access. For example, if there is additional cost for writable segments,  $writePtr()$ can implement its own algorithm for the cost unique to writing. There is also an append() operation that extends the size of a signal and adds samples onto the end.

#### **Gap Functionality**

The primary use-case for gap data has been to check if a given region contains or overlaps a gap. Thus, we provide the contiguous() procedure which accepts a Range and returns true if no gaps exist in or overlap the end points of the region. The implementation involves binary search algorithm variant of the gap list to find a gap in violation.

For writable signals, we provide appendGap **0.** It is currently not possible to insert a gap into a signal.

#### **Saving**

Signal's save () function is applicable only to writable signals (and, in particular, not Buffered signals). It writes a Signal's metadata and Timebase information to disk. The operation is intended to be used once **-** after a signal is created or one is modified with the intention of being reused later.

Save () does not necessarily write out Intermediate Data - that is implementation dependent and typically happens when the data structure is written to.

The Process Manager is not fault-tolerant. That is, if an application is interrupted or crashes, the signal will be irrecoverable; the Metadata and Timebase information will not be saved. Note that it is possible that the Intermediate Data may be intact or partially written, but this information is contextually useless. Fault tolerance can be implemented **by** logging changes to the data and using a write-ahead discipline, but this was outside the scope of this project.

#### **Auxiliary functions**

The API also include several auxiliary functions. Many of these functions manipulate the Signal Metadata. For a discussion of data contained in a Metadata File, see section 3.4.

sampleCount () returns the total number of valid samples (excluding gaps).

endIndex() and startIndex() return the corresponding indices in the Signal's timebase (these return 64-bit integers, not Time objects).

indexOf **()** accepts a Time or Range in any Timebase and returns either a Time or Range in the signal's Timebase (with its value converted appropriately). This conversion function is a simple wrapper around functionality encapsulated in Time and Range, which is discussed in Section 4.2.3.

inbounds () accepts a range and returns true if that range does not extend before the start of signal or after its end. Like with indexOf **0,** Timebase conversion is taking care of through Range.

#### **4.2.2 Timebase**

The Timebase system is implemented behind abstract data types. Both TimebaseNode and TimebaseMetric are essential datatypes to the Timebase model. [2]

While Timebase represents a unit of time exhibited on the x-axis, it has a very simple implementation. In the API, a Timebase is simply a handle, a mapping to a TimebaseNode.

**A** TimebaseNode contains a name and a vector of TimebaseMetrics that relate

between TimebaseNodes.

**A** TimebaseMetric is an edge in the Timebase graph that relates two TimebaseNodes **-** an edge in the Timebase graph. It therefore contains two "peer" TimebaseNodes. **A** TimebaseMetric can either be Derived or Empirical. **A** Derived Timebase-Metric contains the linear equation that relates the two peer TimebaseNodes defined **by** a slope and x- and **y-** offset. An EmpiricalTimebaseMetric contains a vector of value-pairs, representing a mapping of points from one TimebaseNode to another.

The true heart of the Timebase system lies in the TimebaseMetric Convert() function, which transforms a numeric value from one peer Timebase to another. For DerivedTimebases, this amounts to evaluating the linear transformation function at the given point.

The implementation of an EmpiricalTimebaseMetric is more complex. Recall that an empirical metric is defined **by** a set of discrete corresponding points that relate one Timebase to another. That is, it may know that sample **100** happened at second 30 but sample 200 occurred at second 63. In this case, when Convert () is called from indices to seconds on index **100** or 200, the answer is computed trivially. In the other cases, we must interpolate between two points, or, for edge cases extrapolate. The algorithm uses a binary search variant on the vector of value-pairs, to find either the matching index or the neighboring points that include the value for which the algorithm is searching.

Note that the low level Convert () method of TimebaseMetric will only convert between adjacent TimebaseNodes in the graph **-** that is, they must share a TimebaseMetric. To understand how the system converts between any arbitrary nodes in a connected graph, see 4.2.3.

#### **4.2.3 Time and Range class**

Time and Range have very straight forward implementations.

#### **Time**

As discussed in 2.3.4, a Time is simply a Timebase paired with a double value. Besides some overloaded arithmetic and comparison operators, a Time has accessors to its Timebase and value, and a Convert InPlace **0** function.

#### **ConvertInPlace()**

Convert InPlace () is where the real power of the Timebase and Time system exists. While Timebase's Convert () function converts Time values between adjacent nodes, Convert InPlace **0** will convert a given Time value to any arbitrary Timebase provided a path exists on the connected graph of TimebaseNodes and TimebaseMetrics. It does this **by** performing a breadth-first-search through the nodes, a strategy that guarantees returning the shortest path. Once the shortest path is found, Timebase's Convert **()** function is iteratively called along the path, propagating the value from the original Timebase to the final Timebase.

#### **Range**

**A** range is literally a pair of Times subject to the condition that both Times have the same Timebase. It has accessors for its start and end Time, a length() function, an overlaps() function, and its own ConvertInPlace(). length() simply returns the numerical difference between the two Times. overlaps **0** accepts another Range and returns true if that range includes the instance Range entirely. Its implementation has no surprises; it does this **by** Converting Times and comparing their values. Convert InPlace **0** simply calls Convert **0** on both the start and end times with the same values.

# **4.3 csignal Module**

The csignal Module provides a Python wrapper around the Signal API. Using Python speeded development, although it had the potential to reduce performance. Based on this concern, we paid particular attention to validating runtime performance against **C++** throughout the design and development of the csignal Module.

#### **4.3.1 Decision to Use Python**

We decided to extend our system in Python for several reasons.

- **1. Ease of end user development.** Python is known for fast development and **a** quick learning curve. We believe that Python is an easier to use development environment that would allow for faster creation of applications and would allow users to develop queries with fewer bugs. This would not only improve the adoption rate and ease of use for the end user, but also enable more rapid development and ultimately create a more sophisticated system.
- 2. **Ease of runtime system development.** Python provides great interfaces for developing parallel and distributed programs, which are otherwise notoriously difficult to implement. **A** multitude of other multiprocessing libraries are also available for python such as delegate, forkmap, ppmap, **pp,** etc. **[13]**
- **3. Libraries and extensions.** Python has an extensive scientific computing library that makes it easier for the end user to write application code. In partic-

ular, we believe the Python NumPy library is particularly useful.

4. Extensibility. We foresaw the possibility of one day extending the Storage Manager and Access Scheduler to be a distributed system. In this case, Python has a variety of libraries including batchlib, Celery, disco, exec-proxy, **pp,** etc.

Using Python reduced our development time and we found ways to work around performance problems.

#### **4.3.2 C Python API**

Python provides a well documented **C** API that allows developers to write Python wrappers around their **C** and **C++** code. Using this API, we developed a Python Signal class that wrapped our **C++** class and exposed a multitude of other **C/C++** functionality, while achieving performance comparable to the **C** version. **[10]**

#### **4.3.3 Numpy Arrays**

NumPy is Python's package for scientific computing. Our use of the NumPy library was key to achieving high performance with Python. On top of sophisticated functions, tools for integrating with **C/C++,** and mathematical operations, NumPy provides a high-performance N-dimensional array. We used this array to interface with the Signal API.

As discussed in Section 4.2.1, the Signal API's primary method for accessing data involves returning a **C** array. Python data types such as lists and tuples are not optimized for fast access and are therefore not a viable option for our system. Even if they were, having to convert between the native Signal API data structure (ie a native **C** array) and Python types is costly. Beyond that, the structures would be wasteful as Python does not have good support for scalar types.

Numpy Arrays, under the covers, are essentially a wrapper object around a native **C** array. They are contiguously laid out in memory and support all the standard **C** scalar types. Naturally, they offer constant time access and write.

We use Numpy Arrays as our main data type for the Python part of the processing system. The Csignal module converts the **C** arrays returned from the main Signal API into NumPy arrays; conversely, it accepts NumPy arrays and converts them to **C** arrays. Since NumPy arrays are essentially **C** arrays, this conversion comes at no cost and enables our system to operate at our high bar for performance in the Python environment. **[10]**

#### **4.3.4 csignal API**

The csignal API provides a Python module named esignal which defines a class and has a separate collection of utility functions. We discussed this set of auxiliary functions in Section 4.3.5. The defined class is called Signal and provides essentially a wrapper for the **C** Signal API, using NumPy arrays where appropriate.

#### **4.3.5 Auxiliary Functionality**

In order for the Signal API to be fully functional in Python, the csignal API exposes some additional functionality beyond what is provided **by** the **C** Signal API. Some of this functionality exposes low-level **C** procedures required in Python for optimization, others wrap **C** functions that are simply better performing than their Python implementations, and others provide special functionality required for the multiprocessing module.

#### **fft()**

Many of our tests involve computing Fast Fourier Transforms. The FFT procedure provided in **by** *NumPy* was empirically slower than the **C** fftw package. The simple solution was to expose fftw to Python through a simple csignal. **f f t ()** function, which accepts a 1-dimensional NumPy array of real-values and returns a 2-dimensional NumPy array containing the resulting FFT in the real and imaginary dimensions. [14]

#### **fftFreeArray()**

Due to implementation details of csignal. **f f** t **(),** manual memory management is required. **f f** tFreeArray **()** accepts a NumPy array of the type returned **by** csignal. **f ft** 0 and performs the necessary clean up to prevent memory leaks.

#### $Read ahead()$

As discussed in Section 4.4, the low-level readahead() system call is used in the Signal API implementation. We expose readahead() so the Access Scheduler and Multiprocessor, discussed in Section 4.5 can optimize further. Being able to call readahead() itself, the Scheduler can freely reorder file rewrites.

#### **pinCPU(**

We have discovered that our Multiprocessor runs faster when each individual process is pinned to a core and is not reshuffled **by** the Operating System. As such, we expose the low-level sched\_setaffinity() so the multiprocessor can lock a worker process to a particular core.

#### **getSignal()**

The multiprocessor requires that different processes have access to the same set of Signals and that the multiprocessing system has a simple way of identifying a Signal. getSignal **0** accepts a signal handle and returns a Signal. Under the hood, the csignal module contains a vector of Signals where the index is used as Signal handle (thus, all getSignal () does is merely accesses a vector).

# **4.4 Disk I/O and Signal Implementations**

**A** key Signal API design decision was our decision of how to read and write data to disk. The two options we had were using the **C** library function **f** read() with explicit buffer allocation or utilizing memory-mapped I/O with the mmap() function. In the former case, we would simply read chunks of sysdata files in batched amounts. The latter involves directly mapping the sysdata files into address space and triggering a disk access only when that part of the data is accessed. Because mmap() triggeres the data to be loaded **by** the kernel page fault mechanism, it effectively does I/O in parallel with program execution

To evaluate these alternatives, we decided to implement multiple versions and run experiments to determine which method performs best. We found that mmap ultimately won out due to both superior performance and simplicity.

#### **4.4.1 Key Design Decisions**

There were a number of design decisions we took into account when picking an implementation method.

#### **Sharing**

Whether or not our data could easily be shared between processes was important. Mmap maps files into shared memory, which allows the data to be accessed concurrently from multiple processes.

#### **On demand read/write**

**In principle on demand read reads only as needed with no additional application complexity. Write on** demand writes out only pages that are modified without explicitly tracking pages that are modified.

#### **OS support**

We can benefit from many of the optimizations implemented with the Linux Kernel. For example paging, on-demand-writing, caching, etc. are already provided with mmap. Using fread, we would need to implement a similar facility ourselves.

#### **Complexity and Ease of Implementation**

Each method has respective parts that are difficult to implement. It is difficult to efficiently write back to disk using an fread technique; once data is read in and part of it is modified, which data needs to be written back to disk must be tracked. On the other hand, appending to a buffer established with mmap is cumbersome and presents performance problems due to remapping overhead. Mmap () works by taking a file and a start and end byte; thus, appending in such a situation requires unmapping, artificially increasing the size of the file, and remapping.

#### **Performance**

Performance is our central design concern. Fread does a straight disk read and in that sense is very fast and has minimal overhead. Mmap reads data on-demand through page faulting and page reclaiming, which require traps into the kernel. Used naively, Fread is faster than Mmap even though the computation and the I/O are performed sequentially with fread. However, **by** controlling mmap's reading behavior using the readahead() system call, we were able to boost Mmaps performance well beyond that of Fread.

Readahead () causes the kernel to read data from the disk proactively and concurrently with program execution, to decrease the time spent on future page faults. That is, it populates the page cache with data from a specified region of the mapping (several unit sizes larger than what we had just read from the file). When a data access occurs on a page that is already in the cache, a major page fault can be avoided; instead performing an incremental change to the page mapping through a minor page fault or reclaim. Major page faults are more costly than minor faults because major page faults must wait for the disk access to complete and will likely result in another process being run, while minor page faults insert pages that have already been retrieved from disk into the page directory and thus do not block on disk.

We cannot apply this readahead() optimization to Fread since it reads in raw bulks of data and does not use page faults or the page cache. That is, Fread will always perform a blocking read from disk, while mmap with readahead will not. We tested several readahead with Mmap strategies and settled on one that boosted Mmap performance well beyond that of Fread.

#### **4.4.2 Signal Versions**

In order to evaluate these performance trade-offs, we implemented several versions of Signal based on different access techniques.

#### **Fread**

The fread implementation uses the **C** standard I/O library to read in all of the data for which ptr **0** was called. That is, ptr **0** allocates space on the heap and reads the sysdata file. We assumed that any requested data could fit in memory. Since ptr() mallocs, release () frees the corresponding heap-data. As previously discussed, implementing writable signals with the Fread implementation is non-trivial because it is difficult to tell precisely when you need to write back. **A** simple solution is to always write back buffers that are requested as writable.

#### **Mmap**

The Mmap implementation maps the entire IData file upon Signal opening or creation into address space. While the process is fairly straightforward when opening a signal (simply map the entire file), it requires a bit more work when creating a file as we would like to minimize the number of times we remap due to the file size growing.

Our solution is to seek a fixed distance (around **100** Megabytes) into the newly created file and write a single byte, thereby artificially increasing the new file and causing the new mapping to grow. We refer to this process as "enlarging" the IData file.

It is important to note that after enlarging a sysdata file, the mapped region will be larger than the file's meaningful content. To keep track of the file's actual size, we use a Range that contains the first index (always **0)** and end index. Enlarging isn't only used on signal creation; if we append past the initial enlarged size, we must again enlarge (and re-map) the file. Thus, the sysdata file is often larger than its valid data due to enlargement through creation and append operations.

We do not map on each call to  $ptr()$  because of the overhead in creating a new mapping. Since mapping occurs only on signal creation and enlargement,  $ptr()$ can directly return the correct memory-mapped-address. That is, ptr **0** is passed a range, it ignores the end index, and adds the start value to the beginning address of the memory-mapping. In this implementation, release() is a no-op.

Since ptr **0** only returns mapped addresses, data is not actually fetched until the end user accesses some a region of the mapped address space. So, while calls to ptr () are cheap, subsequent accesses can trigger I/O operations

#### **Ptr-Readahead**

The Ptr-Readahead implementation is a variant of the Mmap implementation. The two implementations are nearly identical and only differ in a small implementation detail of ptr(). In the Ptr-Readahead version, readahead() is called for twice the length of the requested range. In doing this, the kernel is trigged to read data ahead of the current request concurrently with normal program execution.

Our choice of a proportional readahead length was designed to avoid adding logically complex or time consuming operations in the critical path of  $ptr()$ . Given that we are using a heuristic, there is always a risk that the extra data we read in is not used, and we had to pay the cost of reading ahead for no gain. For this reason and the Principle of Spatial Locality, we believe 2x-contiguous is a decent heuristic.

#### **Long-Readahead**

The Long-Readahead implementation is also a variant of the Mmap implementation. Its only difference is that instead of reading ahead on ptr **0,** we do a bulk read-ahead on signal creation. We were curious about the behavior of **readahead** () when it read in huge quantities of data; we wondered if it would be possible to call readahead() on the entire signal so nearly all disk IO would be non-blocking.

# **4.5 Access Scheduler and Multiprocessor**

Even using optimized Signal API operations, we hypothesized that it is still possible to define access patterns that result in poor performance. Thus, an application-level optimizer could potentially further improve performance for analysis and processing of bulk data, as well as use the full potential of multicore platforms. For these reasons, we wrote the Access Scheduler and Multiprocessor **(ASM),** which uses optimizations at the application level to utilize a systems' full resources.

The **ASM** has two primary optimization strategies: utilize many processing cores and minimize disk-seeks **by** attempting to read in order. The **ASM** acts as a dataflow programming framework; we have designed specific modules that compose a new API, which we expose in Python. Developing the ASM presents a multitude of new challenges: maintaining high performance using Python, the standard challenges that come with multiprocessing (complexity, communication, locking, and so forth), and maintaining data dependencies during reordering. [1]

The **ASM** is perhaps the most complicated component of this processing system. To start describing it and make it a bit more conceptually concrete, we begin **by** describing the API. Then, we discuss the particular optimizations that the **ASM** makes, how they are implemented, and any shortcomings they have. After that, in preparation to talk about the algorithm itself, we describe the ASM's data structures. Then,

we describe in detail the ASM's algorithm (the core of the algorithm and its implementation are discussed in Section 4.5.6). Finally, we present a concise summary of the **ASM** algorithm.

#### **4.5.1 API**

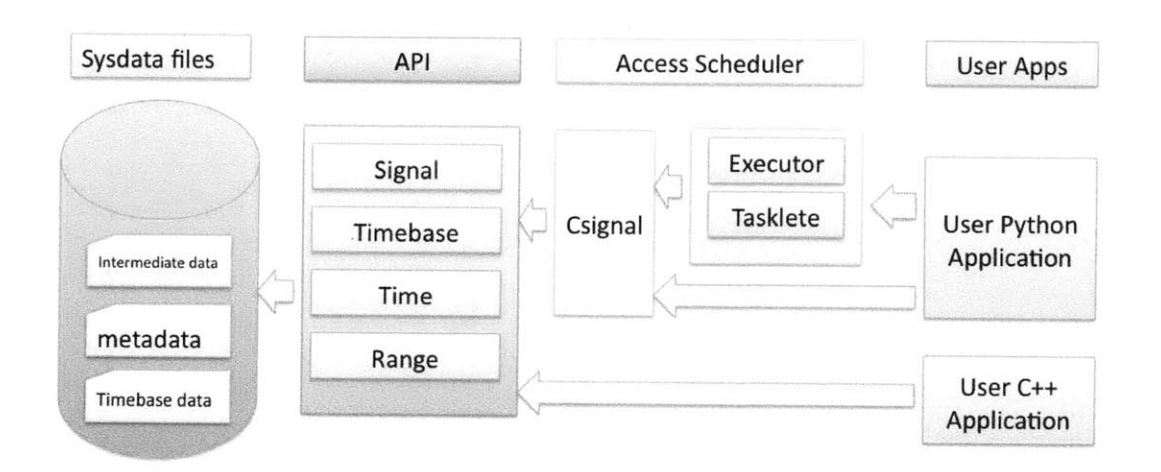

Figure 4-1: Diagram of how the Access Scheduler and Multiprocessor interfaces with the rest of the Processing System. The **ASM** is comprised of the Executor and Tasklete Python classes. Both classes are exposed to the end user. To run the **ASM,** the user wraps their desired functionality in Taskletes and feed those Taskletes to the Executor. The user uses the Csignal API in combination with the Executor and Taskletes to run the **ASM.**

The dataflow model naturally imposes constraints on the end user. Data to be operated on must exist in a Signal and can only be output to a Signal. Beyond that, programs must be broken down into smaller chunks in order to take **full** advantage of the multiprocessing optimization. In the **ASM,** these chunks are wrapped in the Tasklete data type and dependencies are specified to indicate roughly in which order they should execute. That is, the **ASM** can be described as a dataflow execution model where the application is a dataflow with Taskletes as the essential building block forming a dependency graph of program execution.

#### **Tasklete**

In the dataflow paradigm, the Tasklete represents a process. It is a discrete unit of work into and out of which signal data flows. Taskletes have an ordering condition that is expressed in terms of dependencies. **A** Tasklete that is dependent upon others must execute after its dependencies have completed.

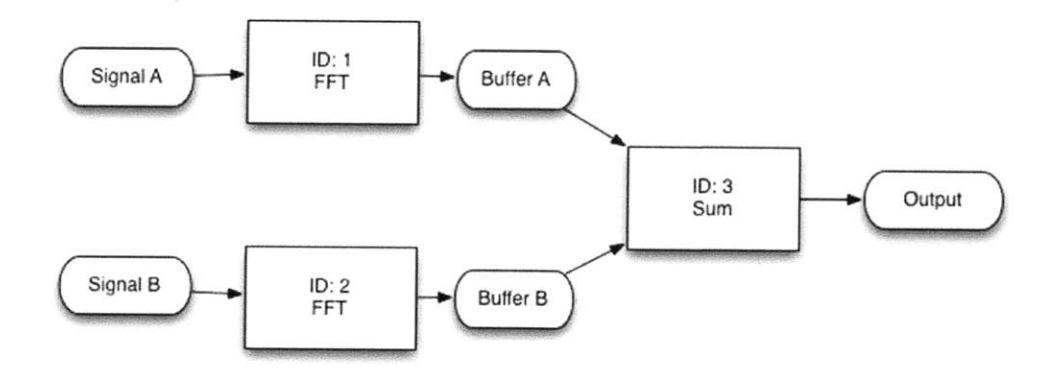

Figure 4-2: Diagram of the **ASM** dataflow for the FFT Adder Application. Rectangles represent Taskletes and ovals represent Signals. Here, Tasklete 1 reads in a segment of Signal **A,** FFTs that segment, and writes the FFT results out to Buffer **A.** Tasklete 2 does the same with a portion of Signal 2 and Buffer B. Tasklete **3** reads in these segments of Buffer **A** and B, adds them, and writes the sum to the Output Signal. Tasklete **3** has dependencies on Tasklete **1** and 2 and will not run until they have completed.

An entire program can be broken down and represented as a dataflow graph containing only Taskletes and Signals as nodes. As shown in Figure 4-2, Taskletes read in and write out to Signals, and are ordered. Thus, a collection of Takletes, their input and output signal segments, and the Taskletes ordering (expressed with dependencies), make up a user application. It is important to note that this graph is never explicitly constructed **by** the user. Instead, the user defines each Tasklete and explicitly lists its dependencies. Dataflow graphs can be constructed from this input.

**A** Tasklete is a distinct unit of work for the **ASM** system. It bundles together lists of input signal IDs and output signal IDs, corresponding start and end indices for each signal, a tasklete function pointer, a unique **ID,** and a list of other Tasklete's IDs on which this Tasklete depends. Conceptually, a Tasklete is a closure; it is a function pointer with a set of inputs and arguments to be evaluated later. When evaluated, the function pointer is passed the signal segments represented **by** the indices and signal ids as a list.

**A** Tasklete is guaranteed to execute only after all Taskletes upon which it is dependent have completed. Therefore, Taskletes without dependencies are initially runnable. Because of this property, there are many orderings for a given dataflow graphs for the general case, where only some Taskletes have dependencies.

#### **Executor**

The Executor class contains the main logic and execution behavior for the **ASM.** It contains the Taskletes, handles executing Taskletes in an optimized order, spawns worker processes and distributes the work to the these worker processes, handles readahead, and manages the interprocess communication between the master and worker processes. Note that the dataflow graph is not explicitly present; it is represented **by** the Taskletes themselves.

The Executor has different stages of execution. First, the preprocessing stage takes place before executing Taskletes. In this stage, the Executor initializes all data structures and accepts Taskletes from the end-user. The next stage, preexecution, spawns all worker processes and constructs the dataflow graph **by** reordering Taskletes in accordance with the Taskletes' dependency constraints for optimal Execution.

The final stage is that of execution. During this stage, the **ASM** runs in parallel as two kinds of processes: a single Master process and multiple child worker processes. The Master is responsible for distributing Tasklete to the workers, killing the workers when all Taskletes have been assigned, and reading ahead. The worker processes execute Taskletes that are given to it **by** the Master until told to stop.

#### **4.5.2 Optimizations**

As previously stated, in an effort to take full advantage of the system resources, the **ASM** makes two primary optimizations. First, the **ASM** will change the Tasklete ordering to minimize non-contiguous disk accesses. Second, the **ASM** will assign taskletes to workers on multiple cores.

#### **Ordering of data access**

It is well known that disk access is often a bottleneck for application performance **[6].** In particular, non-contiguous disk accesses drastically increase latency. Given that these low-level operations are abstracted away from the end user, application developers are unaware of the best way to optimize. Thus, an application composed of a sequential ordering of independent subroutines can be reordered to increase contiguous disk access time thereby enhancing performance.

To implement this optimization, the **ASM** requires two criteria. First, the application must decompose into discrete chunks. Second, these chunks of code need to be functionally independent **-** that is the result must be independent of order of execution. As will be discussed shortly, Tasklete dependencies allow us to avoid restricting the **ASM** to only applications' whose code chunks satisfy this commutativity property.

**By** specifying their application as a graph of Taskletes, the user enables the **ASM** to make an optimizing reordering. The user explicitly specifies which Taskletes are dependent upon others, thereby making it clear to the **ASM** what reordering is possible.

Our algorithm for determining the order of Taskletes strikes a balance between simplicity and optimality. While, conceptually we have described a Tasklete workflow graph, we actually produce a sequential list. We sort the Taskletes based on their primary input signal and its start index; this way, we will access signals in order (and they should be mostly stored in order on disk).

Naturally, we understand this optimization has shortcomings. First, not every application is easily decomposed into communicative chunks. And second, many applications have heavy processing and are not I/O bound (in such case reordering disk seeks may not have much of an impact). To address the first concern, we support dependencies between Taskletes, which ensures the **ASM** does not reorder Taskletes that are dependent upon each other. The second concern is addressed with our next optimization.

**A** shortcoming of this optimization is that certain applications could produce unnecessary disk I/O **by** writing to and reading from buffers. Since we give precedence based on first input file, the intermediate data buffer may grow unbounded before writing out to the final output signal. If, instead, we executed part of the program dataflow, stopped periodically and cleared the buffers before continuing, we could avoid this problem. We recognize adjustments to our algorithm to satisfy this case are promising, but leave them as future work.

#### **Parallel Processing**

Our target use case processes large quantities of data. For CPU-constrained applications, multiprocessing is an effective strategy for improving program performance. The dataflow model lay a solid foundation, conveniently providing the property that the discrete and commutative chunks of program code required **by** the reordering optimization have the side effect of being easily parallelizable.

The system utilizes a simple subscriber-publisher model where a single master process farms work out to child worker processes. The master pops taskletes off a sorted list, handing them to the Jobs Queue, an interprocess-communication data structure. The workers pull Taskletes off this queue and execute them. While it is not necessary for every use-case, the workers signal to the master when they have completed a particular Tasklete. They do this using an identical pattern as that used with the Jobs Queue. This is further discussed in Section 4.5.6.

Because of the Python Global Interpreter Lock, we needed to use multiple processes in order to run taskletes concurrently. This made development more difficult: for instance, we had to use shared memory Signal Buffers to share results. Still, apart from the added complexity of data sharing, there is little difference between a multiprocess and a threaded approach.

#### **Pinning Processes**

The Linux kernel allocates processes to different cores arbitrarily. We hypothesized that controlling this could improve performance. The operating system, in managing other applications' needs and Linux itself, did not consistently schedule processes to run on the same core each time. We discovered that this results in degraded performance for the **ASM.** To address this, we chose to pin individual processes to specific cores. We were able to do this **by** using the sched-setaffinity() **C** interface. We pinned each worker process to the next core in a round-robin order, thereby evenly distributing the workload.

#### **4.5.3 Data Structures**

While the implementation contains many data structures and member variables. Three data structures are particularly important: the Tasklete Roster, Jobs Queue, and Newly Completed Taskletes Queue.

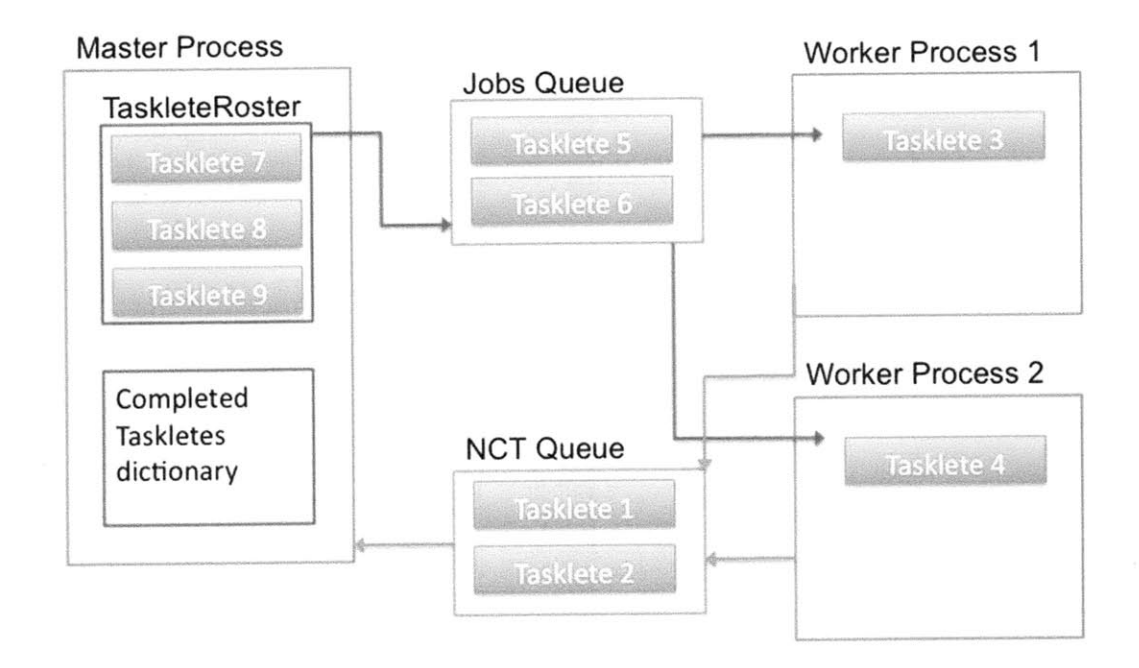

Figure 4-3: Diagram of the primary **ASM** data structures and their interaction. The Master process has Taskletes ordered to optimize performance in the TaskleteRoster. **A** certain amount of these are added to the Jobs Queue. The Worker Processes pop Taskletes off the Jobs Queue, execute these Taskletes, and then place the completed Tasklete IDs on the Newly Completed Taskletes Queue. The Master periodically pops all Taskletes off this queue and adds the Tasklete IDs to the completedTaskletes Dictionary.

#### Taskletes Roster

The Tasklete Roster abstracts away the Tasklete list. It is a Python list that contains all of the programs Taskletes. An Executor contains a single TaskleteRoster on the Master process.

#### **Jobs Queue**

The primary communication method between the master and worker processes is the Jobs Queue. Conceptually, the Jobs Queue contains a set of Taskletes listed in the order in which they should be executed. That is, the head element of the queue is the next Tasklete the **ASM** will execute. The data structure is a multi-processor, multi-consumer first-in-first-out shared queue provided **by** the Python **2.6** Multiprocessing library. Under the covers, the queue is implemented using a pipe with some locks and semaphores. The object has the standard queue functions:  $get()$ ,  $put()$ , and size(). It also contains special parallel-processing functionality: a size-limit, blocking-wait, and blocking-put. [12]

We assign the Jobs Queue a maximum size equal to the number of workers. As a consequence of doing this, the master process will block after queueing one Tasklete for each worker. This amortizes the processing of the master across the entire program lifetime, minimizes the size of the Queue, and makes debugging easier. Likewise, the worker queues block on a pull from the Jobs Queue, though the queue in practice should never be empty as the worker processing is much more intensive than that of the master.

#### Newly **Completed Taskletes Queue**

The master and worker process have a second channel of communicating; this is done through the Newly Completed Tasklete Queue. The **NCT** Queue is a key component of our dependency handling; after a worker has executed a Taskete, that Tasklete **ID** is placed on the **NCT.** The master periodically clears the **NCT** and adds the completed Tasklete IDs to a dictionary so that we can tell if a given Tasklete has been completed in constant-time lookup. Unlike the Jobs Queue, The **NCT** Queue is non-blocking and does not have a size limit. Since the queue is cleared frequently, having a size limit only increased complexity and could cause unnecessary blocking, which could degrade performance.

#### **4.5.4 Preprocessing Stage**

As the first of three stages of execution, the Preprocessing Stage prepares and configures the particular instance of the **ASM.** It is the only stage where the user interacts with the system. Recall that the interface for the **ASM** is called from user code. **All** code before the user tells the Executor to start is considered part of the Preprocessing Stage.

On top of user-code, this stage also consists of the Executor initialization (which occurs in the Executor constructor). Here, the Executor initializes all of the aforementioned data structures, and pins the executing process to processor core **0.** This main process later becomes known as the master process.

The creation of Taskletes is the third event that occurs in this stage. After a Tasklete is created, it is passed to the Executor (which, in turn, passes it to the Tasklete Roster). Naturally, this step is application specific and can be sprinkled throughout the user code.

The Preprocessing Stage is part of the **ASM** initialization phase; it was not our aim to optimize this stage since it is a one time cost. The stage is the only part of the process that requires the user input; the other Stages are handled automatically **by** the Executor.

#### **4.5.5 Preexecution Stage**

Although it occurs after the user has relinquished program control to the Executor, the Preexecution stage contains the remaining portion of **ASM** initialization. In it, our first optimization is implemented, as the TaskleteRoster is sorted. Secondly, child worker processes are spawned and pinned to cores. Each worker process is passed the Jobs and Newly Completed Tasklete queues and told to start execution. For more information on the specific ordering heuristic we use and how and why we pin processes, see Section 4.5.2. At this point, the **ASM** is ready to evaluate Taskletes.

#### **4.5.6 Execution Stage**

The Execution Stage is where the core processing of the **ASM** occurs: Taskletes are distributed and evaluated. This stage is actually comprised of two types of processes: a single master and multiple workers.

#### **Master**

The master has multiple responsibilities. First, it must distribute Taskletes to worker processes. For each tasklete that is queued, the master must first ensure that all of that Tasklete's dependencies have been satisfied. After all Taskletes have been queued, the master is responsible for telling the worker to cease execution and rejoin the parent thread. The Master is also responsible for general coordination activities that must happen on a single processor such as reading ahead. Since it does not do any I/O or computation directly, the master is still a relatively light-weight with minimal processing.

The bulk of the process consists of a loop that iterates over the TaskleteRoster. **A** tasklete is popped off the roster. If all of its dependencies are satisfied, it is added to the Jobs Queue, where a worker will pick it up. Otherwise, the Tasklete is added to the end of the roster.

The case in which a Tasklete is added to the back of the roster is rare in practice. This can happen if an unexpectedly slow Tasklete is listed before a Tasklete that is dependent upon it. Here, the first Tasklete will not complete **by** the time the second Tasklete is popped; thus, that second Tasklete will have unsatisfied dependencies and will be added to the back of the Jobs queue. While we do lose out on the advantages gained through locality, it is nearly guaranteed that the this Tasklete will be executed when it is next popped with this simple approach.

The process for checking whether dependencies are satisfied has several steps and cases. In the case where the Tasklete has no dependencies, the behavior is precisely the same as if its dependencies were satisfied (recall that making this check is simple as a Tasklete contains the IDs of the Taskletes on which it is dependent). **If** it does have dependencies, we iterate over the **NCT** Queue, adding all of the Tasklete IDs to the Completed Taskletes dictionary. Recall the **NCT** Queue contains the IDs of Taskletes that were recently completed **by** workers. After all Tasklete IDs are added, we check that all of the dependencies' IDs are in the Completed Taskletes dictionary. **If so,** dependencies are satisfied and this Tasklete will be placed on the Jobs Queue.

Readahead commands are issued **by** the master. At the very start of the loop, before popping the first tasklete, the master process invokes readahead(). If there are N workers, readahead() will be called every N loop iterations, for an amount N times the length of the Tasklete that was just popped.

Recall that the Jobs Queue has a maximum size and a put call blocks when it is full. Thus, the master process can block when adding a Tasklete to the Jobs Queue. This can happen when all workers are busy executing Taskletes. This doesn't have a negative impact on performance since in addition to the Tasklete each worker is currently executed, another Tasklete is queued up. In fact, this blocking behavior frees up processor attention so it can focus on workers (and other system processes); it actually contributes to overall **ASM** performance. Once a worker completes a Tasklete, it pops another Tasklete off the Jobs Queue, which enables the master's push call to complete and thereby unblocks the master.

After the roster is empty and all Taskletes have been put on the Jobs Queue, the master inserts a **STOP** signal for each worker onto the Jobs Queue. The master then waits for all worker threads to join before returning execution to the user application.

#### **Worker**

The worker processes' only responsibility is executing Taskletes and exiting if it receives a **STOP** signal. The process consists only of a loop that pops items off the Jobs Queue and executes them. **All** workers are therefore simultaneously competing for items on the queue. **If** there are no items, the workers block until the new items arrive.

In the common case that the worker pops a Tasklete, the procedure for executing the Tasklete is simple. Recall that we do not pass actual signal addresses or data, but rather signal handles. Thus, in order to make each signal accessible, the Csignal API's *getSignal()* function is called. After we have a reference to the signal, we call *ptr()* with the appropriate start and end index. The function that is encapsulated inside the Tasklete is then evaluated with values returned from  $ptr()$  as arguments. After the function has completed, the Tasklete **ID** is added to the Newly Completed Tasklete Queue, each signal is released, and the worker reaches another iteration of its loop. In the case that a **STOP** signal is received, the worker breaks out of the loop and the worker process joins the master process.

### **4.5.7 Algorithm Summary**

We now present a summary of the general workflow of the **ASM.** Refer to Figure 4-3 for an illustration. Assume the **ASM** is run with **N** workers.

- **1.** Preprocessing Stage: end-user application runs that includes Tasklete creation and Executor initialization.
- 2. Preexecution Stage: TaskleteRoster is sorted according to the heuristic described in Section 4.5.2. Worker processes are spawned and running.
- **3.** The workers attempt to pop an item off the Jobs Queue; at this point, the queue is empty, so they stall until the master pushes Taskletes onto the queue.
### 4. The master:

- (a) pops the top Tasklete off the TaskleteRoster.
- **(b)** reads ahead if the total count of Taskletes added to the Jobs Queue is a multiple of **N.** The amount read **by** is the product of the length of the recently popped Tasklete and **N.**
- (c) checks the Taskletes dependencies; this includes popping all items off the **NCT** Queue and adding them to the completedTaskletes dictionary.
- **(d)** pushes the Tasklete onto the Jobs Queue if its dependencies are satisfied.
- (e) pushes the Tasklete onto the back of the TaskleteRoster if its dependencies are not satisfied.
- **(f) If** all Taskletes have been removed from the TaskleteRoster, push **N STOP** signals onto the Jobs Queue, wait for the child processes to join and then exit.
- **(g)** Otherwise, continue looping.
- **5.** The worker:
	- (a) Block until item is successfully popped off Jobs Queue.
	- **(b) If** the item is a **STOP** signal, merge with master.
	- (c) Otherwise, it is a Tasklete, so execute the Tasklete (call getSignal()  $ptr()$ ,  $etc.$ )
	- **(d)** When done executing, add the Tasklete **ID** to the **NCT** Queue
	- (e) Continue looping.

# **Chapter 5**

# **Experimental Setup and Performance Measurement**

In order to thoroughly understand our experimental environment, we developed a system model so we could accurately create and analyze our experimental results. In the process, we made sure to carefully understand our system's hardware specifications, created an empirical model for the systems' behavior, and used experimental data to derive baseline parameters.

# **5.1 Test Platform**

**All** of our tests were run on a server in **CSAIL.** The server is a similar environment to what we expect users of our processing system to run it on. In order to understand and optimize the processing system performance, it was important that we had a firm understanding of the low level details of how the platform reads and writes data to disk and all the caching in between. In this section, we describe the specific platform we worked with, its behavior, and particular specifications.

### **5.1.1 System Specifications**

| Parameter                        | Value                            |
|----------------------------------|----------------------------------|
| <b>Operating System</b>          | 64-bit Linux 2.6.24 Debian 5.0.4 |
| Disk throughput                  | $160 \text{ MB/sec}$             |
| Major Page Fault cost (per page) | $0.46$ milliseconds              |
| Minor Page Fault cost (per page) | 11.7 microseconds                |
| Page size                        | 4 KB                             |
| Number of cores                  | 12                               |
| Core speed                       | $2$ GHz                          |
| <b>RAM</b>                       | 16 GB                            |

Table **5.1:** Key system specifications, measurements, and parameters.

The system runs 64-bit Linx 2.6.24 Debian 5.0.4 (or codename "lenny").

Our system has a RAID of **6** Seagate hard disks. Each disk spins at **7200** rotations per minute. Each also has a 4.16 millisecond average latency on disk rotation, **8.5** millisecond disk seek time, a **32** megabyte cache, and a RAID block size of 64KB. Disk reads are in units of RAID block size. Each page is 4 Kilobytes; there are therefore **16** pages per RAID block.

The max throughput of the system is **160** MB/sec. It is possible to measure higher throughputs, but this only occurs when the disk controller has cached recent reads. After ensuring all caches are flushed, the results are consistent. As we will soon derive, a major page fault takes 0.46 milliseconds and a minor page fault takes **11.7** microseconds.

The server has 2 CPUs each with **6** cores. These 12 total cores each run at 2GHz a piece and have a 2 MB cache. Our system has **16** Gigabytes of Random Access Memory.

### **5.1.2 Caching and Low Level I/O**

The platform has multiple layers of software and hardware caching. At the lowest level, each core itself has multiple hardware caches. **If** those caches miss, the RAM page cache is checked **by** the kernel. **If** that also misses, the kernel requests pages from the RAID controller. The controller, in turn, has its own cache (and the disks with which it interfaces also have caches). **If** all of those miss, the controller reads directly from the disks and caches and returns the results.

We did not notice a performance impact in the processing system from the CPUs or disk caches. However, failure to clear the memory page cache did substantially affect the processing system's performance. Since we are interested in the general case (where very little if any pages are cached), we cleared the in memory page cache before all experiments and test trials.

As discussed in Section 4.4.2, we implemented multiple versions of the Signal API that vary based on the way in which the they access and write to disk. Here, we discuss the specific way in which each implementation performs data access. The first uses the fread() C function, which directly checks the page cache for the relevant data. The second method uses the mmap() system function.

When the **CPU** accesses a memory location (via a load or store instruction), the virtual address must first be translated to a physical address in a physical page of aRAM. Initially, a memory mapped file is composed mostly of unmapped pages. When an unmapped page is referenced, a page fault is triggered that triggers the kernel to reference and map the missing page. The page may already be in the page cache; if so, this is known as a "reclaim" or a minor page fault. **If** not, the kernel will initiate a request to retrieve the missing block of the file from disk.

Calls to readahead() cause the kernel to request that the disk controller read all

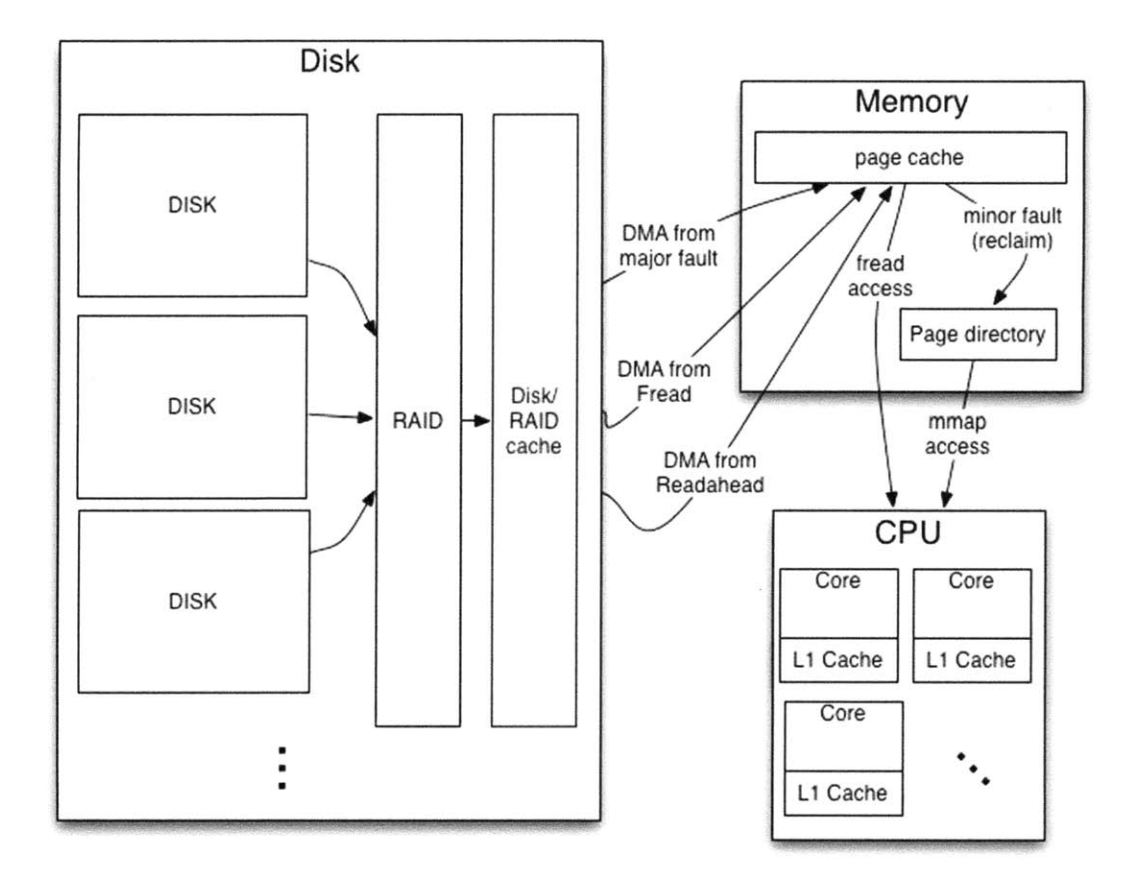

Figure **5-1:** Diagram of the behavior of our system's I/O. There are several layers of caching: disk/RAID caching, memory page caching, and individual caches on the **CPU** cores. Direct Memory Access from either a major page fault, fread, or readahead trigger data to be read from the disk into the page cache. This only happens if the requested page is not already cached. Fread will read directly out of the page cache, while mmap triggers reclaims. Minor faults, or reclaims, cause pages to get placed into the page directory, from which mmap directly reads.

relevant pages directly into the page cache via DMA. This has the useful effect of populating the page cache concurrent to normal program application. Thus, accessing mmaped pages that have already been read in via readahead() trigger no page faults, but causes page reclaims.

Refer to Figure **5-1** for a summary of this discussion. **[5]**

# **5.2 Measurement Methodology**

We used a variety of tools and techniques to profile and understand our system. Much of our work required examining extremely low-level pieces of our applications' interaction with the Operating System and Linux itself. Thoroughly understanding such small and often extremely fast fundamental pieces of the system presents interesting challenges, the solution for which is not always obvious.

### **5.2.1 Profiling**

Our work required measuring the performance of fine-grained pieces of code. It is important when profiling fine-grained code to ensure that the variance of the runtime of the code used for profiling is significantly less than the runtime of the function we are interested in profiling itself. **If** this is not the case, this "noise" from the profiling code will drown out the measurements we are making, and our profiling results would not be accurate.

Thus, to profile such fast code requires minimalist profiling functions for this purpose. We used the Time Stamp Counter that is present on all x86 processors. The **TSC** is a **CPU** register designed for very accurate profiling. The register counts individual clock ticks since it was last reset.

Listing **5.1:** Profiling code using the Time Stamp Counter register.

```
extern "C" {
 _inline__ uint64_t _rdtsc() {
   uint32_t lo, hi;
    __asm__ __volatile._ ("rdtsc" :"=a" (lo), "=d" (hi));
   return (uint64_t)hi << 32 lo;
 }
}
```
Since the Time Stamp Counter measures clock ticks and we are mostly interested in time values, all reported values have been converted using the approximation that each core runs at 2GHz: we divide each Time Stamp Counter measurement **by** 2 billion.

### **5.2.2 Tools**

In the same vein of the discussion of the challenges of profiling very fast components, having a thorough understanding of what is going on at such a low level requires the use of special tools designed for fine-grained and low-level analysis. As a result, we utilized several utility scripts and applications.

### OProfile

OProfile is a sampling profiler for Linux that measures, among many low-level details, how much time an application spends in particular functions. While it presents fairly accurate results, OProfile is far less precise than Time Stamp Counter profiling. As such, it was mainly used during development to sanity-check our performance measurements, for debugging, and to get a general sense of application and specific functions' performance. **[15]**

#### **Cache clearing**

Before running *tests,* we cleared the internal memory caches (eg, the page cache). To do this, we used a combination of a several native linux commands.

Listing **5.2:** The linux script we used to clear the memory caches.

|  |  |  |  | sync; echo 3 > /proc/sys/vm/drop_caches |  |
|--|--|--|--|-----------------------------------------|--|
|--|--|--|--|-----------------------------------------|--|

The script shown in Listing **5.2.2** clears the page cache, deentries, and inodes. The command is a concatenation of several Linux programs. Because some pages may have been written to in memory but not written-through to disk yet, we first write all page changes to disk with the sync command. Then, we free the memory used for deentries, inodes, and the page cache, **by** writing **3** to the special Linux file /proc/sys/vm/drop-caches.

### **5.3 Baseline Measurements of Platform**

In order to verify that the different Signal implementations have the behavior we expect, we designed and ran several experiments. In doing this, we designed and implemented a simple yet revealing test application and ran experiments to measure the performance and page fault characteristics of each Signal implementation. From this data and our knowledge of the implementations, we derived the cost of page faults and reclaims.

### **5.3.1 Scan Summarize Application**

For this analysis, we used small variations of a **C++** application that we designed and wrote based on real-world **CENSAM** requirements. The program, called Scan Summarize, summarizes a signal's data **by** computing statistics on all of the 60-second segments of a signal. The program is intended to provide a simple way of profiling and understanding the system; so, while any practical application would provide output, we do not actually write-out, save, or report the resultant summary data.

Scan Summarize has four implementations that differ only in which version of the Signal API they use. Accordingly, we term the different Scan Summarize flavors after the Signal API implementations: Mmap, Fread, Ptr-Readahead, and Long-Readahead.

Scan Summarize is a simple application; we believe this modest level of complexity allows us to easily isolate and understand general system performance through analysis of Scan Summarize trial runs. The application is summarized in pseudocode:

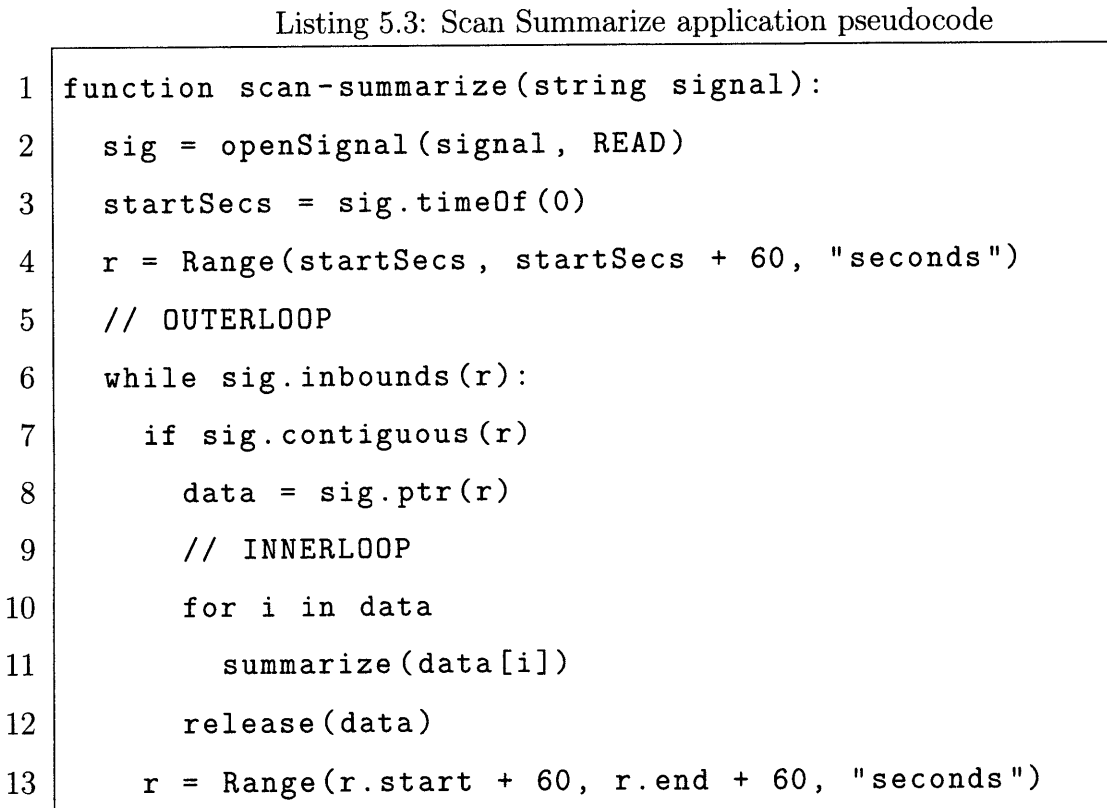

First, the application uses the Signal API to load the import signal. It then retrieves the timestamp of the first sample (i.e., at index **0),** and using that time, creates

82

a range over the first minute.

 $\hat{\mathbf{q}}$ 

Subsequently, in what we term the Outerloop, the algorithm iterates over **60** second segments of the signal. It does this **by** "sliding" the range **by** 60-seconds at the end of each loop iteration (line **13)** and checking whether that range is inbounds (line  $6$ ). The call to contiguous () ensures we are operating on minute-segments that are gap-free. Next, we acquire a pointer to the data in memory the data to memory with a call to  $ptr()$  (remember that  $ptr()s I/O$  method varies based on implementation). Finally, in the Innerloop, we process each **60** segment of data.

Given that Scan Summarize runs a sequential scan with minimal processing, the application is I/O bound and the best case throughput for Scan Summarize is the **160** MB/secs

### **5.3.2 Scan Summarize Results**

We ran each implementation of Scan Summarize with profiling in place. We recorded the run times of the total application, the total loop, the innerloop, and the outerloop. Note that the total loop time is the same as the sum of the innerloop and outerloop runtimes and the total application time includes initialization costs. For each implementation, we ran 3 trials, clearing the page cache after each run. For more information on our profiling techniques and cache clearing, see Section **5.2.**

The choice of the size of data set to use was not immediately clear. We wanted to have a data set large enough that substantial Disk I/O was required but small enough that we were not constrained **by** the actual time to perform the experiment. Additionally, we wanted to have a realistically sized data set, using real **CENSAM** data.

We believe a data size of around around **5** Gigabytes satisfied these constraints.

We used the first **2.5** billion samples of **CENSAM** station **10,** which is a dataset of size 4.66 Gigabytes, representing a little less than 14.5 days of data. Since Scan Summarize skips one-minute segments that have gaps, only **3.67** Gigabytes of this data is actually read and processed.

With this size input, our theoretical fastest runtime is **3.67** GB **/ 160** MB per  $second = 23.52$  seconds.

| Trial   |                | Total | Total Loop | Outerloop | Innerloop |
|---------|----------------|-------|------------|-----------|-----------|
| Fread   |                | 43.31 | 32.90      | 26.93     | 5.97      |
|         | $\overline{2}$ | 45.41 | 35.20      | 29.22     | 5.98      |
|         | 3              | 42.61 | 32.28      | 26.30     | 5.97      |
| Mmap    | 1              | 62.06 | 51.75      | 7.28      | 44.47     |
|         | $\overline{2}$ | 62.22 | 51.82      | 7.41      | 44.40     |
|         | 3              | 61.96 | 51.66      | 7.24      | 44.42     |
| Ptr RA  |                | 36.73 | 26.46      | 9.00      | 17.45     |
|         | $\overline{2}$ | 36.31 | 25.89      | 8.88      | 17.01     |
|         | 3              | 36.48 | 26.10      | 8.85      | 17.25     |
| Long RA | 1              | 62.43 | 52.21      | 7.10      | 45.10     |
|         | $\overline{2}$ | 61.64 | 51.32      | 7.04      | 44.28     |
|         | 3              | 62.95 | 52.72      | 7.04      | 45.68     |

Table **5.2:** Summary results from profiling tests of different implementations of Scan Summarize. There are **3** trials per version, all of which are fairly close in value. Times listed in seconds.

The results are presented in Table **5.2.** Ptr RA has the best performance, followed **by** Fread, Long RA, and finally Mmap. Our results are consistent with the theoretical maximum; as PTR RA is only **9%** slower than the best case.

We also recorded page fault and reclaim numbers. These values were consistently accurate and precise among different trials of the same implementation. That is, they are absolute for a given run of a program (which is why we only list a single trial). Since no relevant accesses occur before the outerloop, we only recorded faults and reclaims for the innerloop and total (where *outerloop*  $= total - inner loop$ ).

| <b>Version</b> |       | Fault Total    Fault Inner Loop |        | Reclaim Total   Reclaim Inner Loop |
|----------------|-------|---------------------------------|--------|------------------------------------|
| Fread          |       |                                 |        |                                    |
| Mmap           | 60231 | 60231                           | 903481 | 903481                             |
| Ptr RA         |       |                                 | 963712 | 963712                             |
| Full RA        | 60231 | 60231                           | 903481 | 903481                             |

Table **5.3:** Summary page fault and reclaim results from tests of different implementations of Scan Summarize. Multiple trials were run but results were identical between trials. The data load is **3.67 GB,** or more specifically **3,947,364,352** bytes. This is exactly 963712 pages.

Besides Fread, which did not have any faults or reclaims, all other tests faulted a total of **963712** pages. This is precisely the size of our test load, which is **3.67** GB.

### **5.3.3 Results Discussion**

Overall, our results are consistent with expectations.

Since Fread blocks to read in data, it has the slowest outerloop time. While the outerloop has some processing (such as calls to inbounds () and contiguous  $($ ), we expect a steep majority of its time is spent doing disk I/O, In the previous Section, we estimated that reading the given load would take approximately **23.52** seconds. This is very close to the measured results, as the outerloop takes about **27** seconds. Since Fread completes its I/O before beginning the computation, the fread inner loop should be the fastest achievable. For this reason, we use the innerloop of the Fread version as the baseline time to perform the application-specific computing in comparisons with other implementations. Our performance results support this claim, as the Fread innerloop, which performs very light processing, runs significantly faster than any other measured portion. Also matching our expectations, Fread triggers no page faults or page reclaims.

The Mmap implementation is overall the slowest version. Its outerloop is very fast compared to Fread, which is to be expected as reading is done on-demand in the innerloop; conversely, the innerloop is much slower than that of Fread. Together, the total loop runtime is substantially slower than that of Fread. The poor performance is due to the overhead of faulting and reclaiming, which occurs on the firs taccess to each new page. The fault results support the claim that all **I/O** happens on the innerloop, as all fault and reclaims occur during the innerloop.

Ptr-Readahead is our highest performing implementation. Its outerloop is equivalent in speed to Mmap. This is to be expected because the additional call to readahead() does not block program execution. Because readahead() populates the page cache with data before it is accessed, we expect no major page faults. However, data accesses to unmapped pages should still trigger a trap into the kernel and a reclaim; the Ptr-Readahead innerloop is thus faster than that of Mmap (which triggers both major page faults and reclaims), but not quite as fast as that of Fread, which only does processing. Note that our results show that the Ptr-Readahead implementation **by** requesting upcoming pages to be proactively read, ensures that only reclaims are triggered.

Long-Readahead is comparable to Mmap in its overall performance. The outerloop is slightly faster than even Ptr-RA and Mmap, due to the fact that all reading ahead has already been performed. The innerloop performance, however, is closest to that of Mmap. While we leave verification to future work, we believe that many of read in pages are invalidated before use; so, long readahead behaves basically like Mmap.

The fault numbers of the Mmap version are particularly revealing. Since the file is mapped into the address space, the innerloop triggers the file I/O through page faults and reclaims. We discovered empirically that attempting to fault a single page actually reads one RAID block of **16** total pages. Only the first page that is accessed

triggers a major page fault and a disk operation. After each major fault the following **15** pages are already present in the page cache and only require a minor fault to complete the mapping. Thus, when data in those pages is accessed and the page-cache has not evicted these pages, only a reclaim will be issued.

The most likely reason that a single fault caches all **16** pages is, as discussed in Section **5.1.1,** the RAID controller only reads in segments of 1 block-chunks. Each disk block is 64Kb and each page is 4Kb; therefore, there are **16** pages per block.

## **5.3.4 Deriving Page Fault and Reclaim** *Costs*

Through differences in the I/O methods of each Scan Summarize implementation, we are able to carefully analyze the system and deduce the per-page cost of faults and reclaims. In particular, we break down the outerloop and the innerloop into componenets, which may consist of such operations as *readfile, readahead,* and *dataaccess.* Note that we define outerloop as the entire runtime of the outerloop (as shown in Listing **5.3)** minus the entire run time of the innerloop.

First, we reason about each Signal implementation and break the performance of each version down into its comprising parameters, carefully deciding which values are negligible and which are important. Then, we combine the resulting equations with the data collected empirically in Section **5.3.2.**

### **Signal Implementation Decomposition**

As part of our analysis, we first decompose signals into distinct runtime contributing factors. In general, we break certain implementations down into two linear equations: an equation for the runtime of the outerloop, which is notated **by** *outerloopversion;* and, an equation for the runtime of the innerloop, which we refer to as *innerloopversion*

(where *version* can be either fread, mmap, ptr-readahead, or long-readahead). Similarly, the number of page faults and page reclaims for a particular implementation is notated **by** *faultsversion* and *reclaimsversion* respectively.

Each loop also has baseline application-specific processing-that is, application processing that is constant across all implementations. We refer to this processing as either *innerloop<sub>base</sub>* or *outerloop<sub>base</sub>*. The values for which we are solving, the amount of time a page fault and page reclaim take per page, are notated as *accessfault* and *accessreclaim* respectively.

### **Fread Decomposition**

The most straight-forward of the Scan Summarize flavors, the Fread version is perhaps the easiest to analyze. In this version,  $ptr()$  reads in the entire specified range via a call to fread(). As such, Scan Summarized is blocked until the entire region is read in. release **()** deallocates the memory. We can break the performance of Fread version down into the following equations:

### $outer loop_{\text{fred}} = readsignal + outerloop_{\text{base}} + allocation + deallocation$

Here, the *outerloop* reads the entire signal – there is this cost and that of the initial baseline processing. The *outerloop* also allocates and deallocates memory upon calls  $ptr()$  and  $release()$  respectively.

$$
inner loop_{\textit{freq}} = inner loop_{\textit{base}}
$$

The innerloop only accesses the data, which has already been read from disk. So, we can consider this the baseline processing cost: the cost of performing Scan Summarize innerloop operations not counting the performance of disk I/O. Note that no page faults or reclaims ever occur with the fread version as the fread().

### **Mmap Decomposition**

Recall that ptr() merely returns the address of the start index for the given range. This means that, unlike with the fread version, ptr() does not block (or even read from disk). As such, there is no need to allocate or deallocate memory (unmapping occurs on signal destruction) and release () is a no-op. The Mmap version is broken down here:

### $outerloop_{mmap} = outerloop_{base}$

The *outerloop* here does only the operations that are common across all operations. We do not include the cost of mapping the file as that happens in initialization, before the start of *outerloop.* The cost of computing the index into the address-space is negligible between implementations, as it is essentially a function call and addition.

 $innerloop_{mmap} = innerloop_{base} + faults_{mmap} * access_{fault} + reclains_{mmap} * access_{reclaim}$ 

The data is accessed when page faults are triggered in the innerloop. In cases where the page already resides in the page cache, a lower cost minor page fault or reclaim is triggered to add that page into the mapped area.

#### **Ptr-Readahead Decomposition**

Recall that the readahead() system-call causes the disk to read a specified amount ahead in the file in anticipation of future accesses, inserting the not-yet accessed pages into the page cache. Future calls to access such data will only trigger a reclaim. Thus, not only are we reading in relevant data ahead of time, we read data in parallel with program execution. We analyzed the ptr-readahead version as follows:

## $outer loop_{ptr-ra} = read ahead + outer loop_{base}$

Since the reading itself happens concurrently with processing, the only extra cost of the *outerloop* is that of making the readahead() syscall.

$$
inner loop_{ptr-ra} = inner loop_{base} + red aims_{ptr-ra} * access_{reclaim}
$$

Since we are reading ahead, Scan Summarize with Ptr-Readahead does not trigger any major page faults-only page reclaims. This ends up being a crucial characteristic for our analysis.

#### **Long-Readahead Decomposition**

In experimenting with *readahead,* we implemented a separate enhancement of the mmap-version. Since many reasonable use cases involve signals that fit inside RAM, the long readahead version reads the entire signal right after mapping the file into address space (before the outer loop). In doing this, we hoped to eliminate all page faults and minimize calls to *readahead.* We broke down the Long-Readahead version as follows:

*outerloopiong-ra* **=** *outerloopbase*

Since the readahead occurs before the *outerloop,* we have no extra cost here.

 $innerloop_{long-ra} = innerloop_{base} + reclains_{long-ra} * access_{reclaim} + faults_{long-ra} * access_{fault}$ 

Since the readahead occurs on program initialization, the analysis is identical to Ptr-Ra.

### **Deriving Page Fault Costs**

Now, we combine the system of linear equations presented earlier in this Section with our empirical results. In the end, we are left with the time cost for a page fault *access fault* and for a page reclaim, *accessrecaim.*

We begin **by** assuming that the fread inner loop consists solely of processing and use it as our baseline.

*innerloopfread= innerloopbase*

Using data from Table **5.2,** we solve *innerloopbase.*

 $innerloop_{base}=innerloop_{fred} \approx 5.97$   $secs$ 

Next, we use

$$
inner loop_{ptr-ra} = inner loop_{base} + red aims_{ptr-ra} * access_{reclaim}
$$

We know three of the values in the equation: *innerloop<sub>ptr-ra</sub>*, *innerloop<sub>ptr-ra</sub>*, and  $reclaims_{ptr-ra}$ ; thus, we can easily solve for  $access_{reclaim}$ .

$$
access_{reclaim} = \frac{innerloop_{ptr-ra} - innerloop_{base}}{reclains_{ptr-ra}}
$$

$$
\approx \frac{17.25 - 5.97}{963712} \approx 1.17 * 10^{-5} \text{ seconds per page}
$$

Next, we derive *access<sub>fault</sub>*.

 $innerloop_{mmap} = innerloop_{base} + faults_{mmap} * access_{fault} + reclains_{mmap} * access_{reclaim}$ 

We have empirically measured *innerloopmmap* and the number of pages and reclaims for mmap and derived the other two values. Since there is only one unknown remaining, we can solve for it.

$$
access_{fault} = \frac{innerloop_{mmap} - innerloopbase - reclaim_{mmap} * access_{redaim}}{faults_{mmap}}
$$

$$
\approx \frac{44.42 - 5.97 - 903481 * (1.17 * 10^{-5})}{60231} \approx 4.6 * 10^{-4} seconds per page
$$

We have now derived empirical estimates for all of the parameters to our system model-of particular importance, the cost of minor and major page faults. As is expected, page faulting is substantially slower than reclaiming.

 $\bar{L}$ 

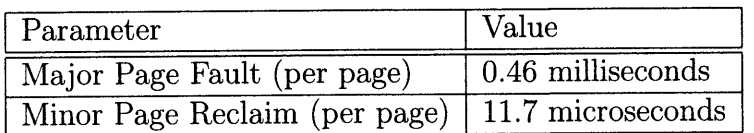

 $\mathcal{L}_{\mathcal{A}}$ 

Table 5.4: Derived System Parameters.

94

 $\ddot{\phantom{a}}$ 

l,

 $\bar{z}$ 

# **Chapter 6**

# **Trial Application Performance**

We ran a multitude of experiments in order to measure the performance of our processing system. In doing this, we characterize the benefit of our enhancements and the runtime performance of our system. Performing these experiments involved writing and profiling custom applications that are designed to test specific aspects of our system. In particular, we test the end to end application performance for three sample programs.

As the processing system is comprised of many different subsystems that behave in different ways, we devised a series of experiments to measure the various components, behaviors, and subsystems. First, as discussed in Section **5.3,** we analyzed the performance of a variety of disk **I/O** strategies. Second, we analyzed the processing systems' performance with a Windowed FFT application and showed the speedup from multiprocessing; this case exemplifies processing bound behavior and the gains from parallelization. Third, we compared forward and reverse scanning applications to show speedup from minimizing disk seeks; that is, we present an I/O bound application and highlight the benefits from reordering disk accesses. Last, we test all aspects of the **ASM** (including the dependency system) with the FFT Adder application. This last case is the most complex and benefits from both multiprocessing and reordering. Further, it is realistic and utilizes many features of the **ASM,** including creating and writing signals and dependencies. Unless otherwise specified, tests were run using the **5GB** load discussed in Section **5.3.2.**

# **6.1 Signal Implementation Performance**

In this Section, we discuss the performance results from the variety of Signal **I/O** implementations in Section **5.3** where we also introduce the Scan Summarize application. Ultimately, this analysis helped us determine which Signal Implementation was optimal for use in the Processing System.

### **6.1.1 Implementations' Scan Summarize Results**

In Table **6.1,** we summarize the results of running Scan Summarize on the different Signal implementations. Here, we're only interested in the overall performance and so we only present the Total and Total Loop data.

Recall that we thoroughly discuss these results in Section **5.3.2.** Most importantly, the implementation results show clearly that Ptr-Readahead is **by** far the highest performing.

### **6.1.2 Scan Summarize under Different Size Inputs**

So far, we have only looked at performance characteristics of the different implementations for a single load size. Each I/O method should scale linearly, and to make sure this was the case we ran each implementation for different size loads.

We used 4 input sizes: **785.25** Megabytes, **3.76** GB, **18.38** GB, and **58.69** GB. We used real-world **CENSAM** station data and excluded data skipped over **by** Scan Summarize due to gaps. We chose this size range to guarantee that performance did

| Trial   |                | $\rm Total$ | Total Loop |
|---------|----------------|-------------|------------|
| Fread   | 1              | 43.31       | 32.90      |
|         | $\overline{2}$ | 45.41       | 35.20      |
|         | 3              | 42.61       | 32.28      |
| Mmap    | 1              | 62.06       | 51.75      |
|         | $\overline{2}$ | 62.22       | 51.82      |
|         | 3              | 61.96       | 51.66      |
| Ptr RA  | 1              | 36.73       | 26.46      |
|         | $\overline{2}$ | 36.31       | 25.89      |
|         | 3              | 36.48       | 26.10      |
| Long RA | 1              | 62.43       | 52.21      |
|         | $\overline{2}$ | 61.64       | 51.32      |
|         | 3              | 62.95       | 52.72      |

Table **6.1:** Summary results from profiling tests of different implementations of Scan Summarize. There are **3** trials per version, all of which are fairly close in value. Times listed in seconds. For a more thorough breakdown of these tests, see Table **5.2.**

not suffer when the input size exceeded physical RAM.

Our results, displayed in Figure **6-1,** show that the time required scales linearly, as we expected. Ptr-Readahead is the fastest, followed **by** Fread, then Long-Readahead, and finally Mmap. Connecting each implementation's points, approximately creates four distinct lines. None of the lines intersect; which means, for all measured loads, the aforementioned order holds and it always takes more time to process more data.

# **6.2 ASM Multiprocessing Performance with Windowed FFT**

We selected the Windowed FFT Application because it presented a clear case for parallel speedup using the **ASM;** here, we demonstrate speedup from the **ASM** due to the multiprocessing optimization. While our example application is realistic, it was selected to illustrate the speedup potential of the **ASM** for heavy processing applica-

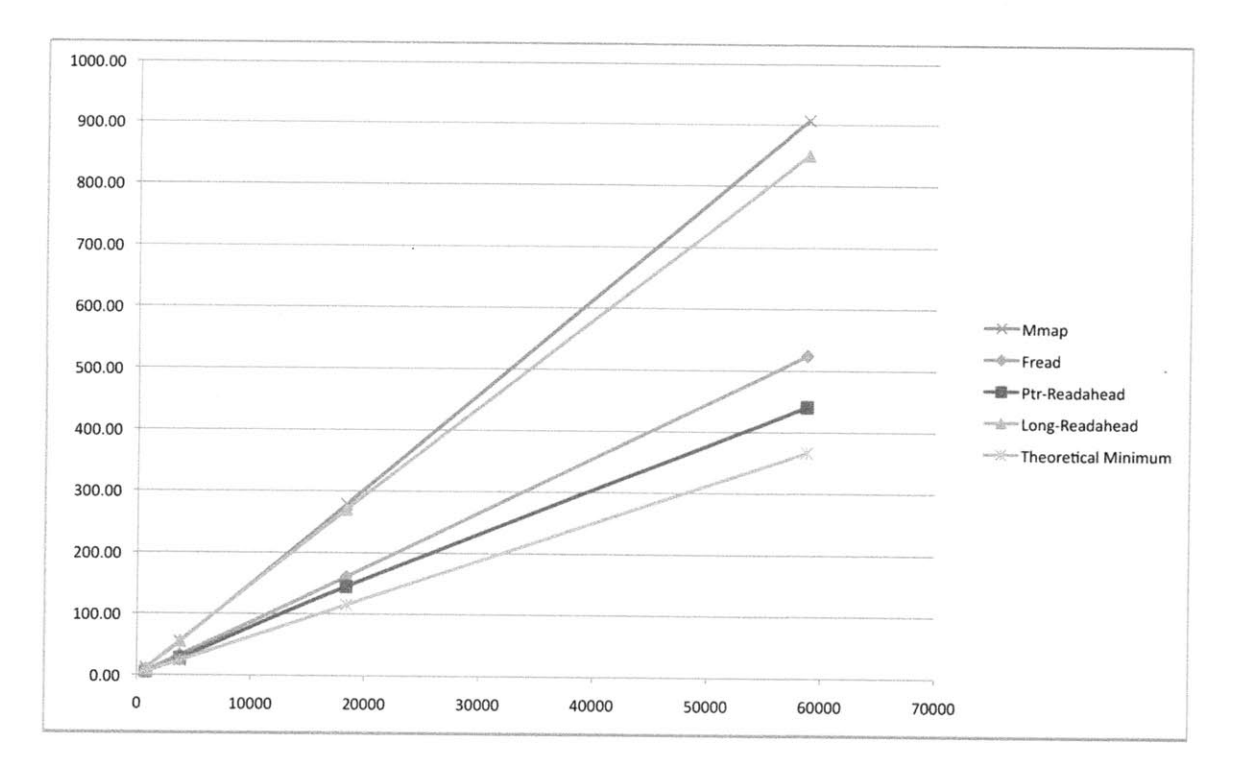

Figure **6-1:** Plot of Signal implementation runs of Scan Summarize with different loads. X-axis represents data processed in Megabytes Y-axis is Total Loop time in seconds. The theoretical maximum is computed using our systems' maximum throughput.

tions.

In this section, we first describe the application in greater detail. Next, we present "best case" serial results for a **C++** Windowed FFT Application. After that, we ver**ify** that the overhead cost of Python is reasonable with an implementation of the same application in Python. After that, we show the additional overhead of the **ASM by** running it with a single worker. Finally, we show the multiprocessing speedup of the **ASM** as we add additional workers.

# **6.2.1 Windowed FFT Application**

The Windowed FFT application scans through a signal and computes the FFT of every 64 page chunk. That is, it is identical to Scan Summarize except instead of determining the min, max, and average of each signal chunk, it computes the FFT.

Recall that we chose the Scan Summarize application specifically because it has light-weight processing, and hence is I/O bound. Here, since we're interested in showing parallel speedup, we must use an application that is computation-bound in order to see any improvement. We use an FFT because it has complexity of  $O(n \lg(n))$  and thus provides an opportunity for parallel speedup.

### **6.2.2 C++ Version Results**

Table **6.2** show the results of runs of the Windowed FFT **C++** Version. The results have small variance. As compared to the Scan Summarize results for the chosen implementation (Mmap Ptr-Readhead), our Windowed FFT application is about **9** times slower. This is a favorable property as it will enable a speedup.

| $\rm{Trial}$  |                | Total  | Total Loop |
|---------------|----------------|--------|------------|
| $C++$         | 1              | 254.37 | 244.00     |
|               | $\overline{2}$ | 253.48 | 243.20     |
|               | 3              | 256.53 | 246.19     |
| Linear Python | 1              | 257.41 | 246.17     |
|               | $\overline{2}$ | 258.55 | 247.23     |
|               | 3              | 254.39 | 243.31     |
| ASM $(N = 1)$ |                | 264.53 |            |
|               | 2              | 265.05 |            |
|               | 3              | 264.96 |            |

Table **6.2:** Windowed FFT **C++,** Linear Python, and single worker **ASM** runs. Total time includes initialization and startup (loading signal sysdata, importing packages, etc.). Total Loop is the cost of reading signal data and processing and has no applicable value for single worker **ASM.** Times listed in seconds.

### **6.2.3 Python Version Results**

Table **6.2** shows the results of runs of the Windowed FFT Python Version. We felt it was important to implement a serial Python FFT version to character any additional overhead incurred from using an interpreted language. Since our Python version mostly makes Csignal calls into **C++** code, we anticipated minimal additional overhead. Our results support these expectations, adding an approximate **0.9%** overhead.

### **6.2.4 Single Worker ASM Results**

We expect the **ASM** to have additional overhead, since it creates several multiprocessing Queues, has additional Python object overhead (such as Taskletes), and incurs potential latency from interprocess communication. Using a single worker, we show that this overhead is negligible in comparison to the speedup achieved through the variety of performance improvements gained with the **ASM.**

Table **6.3** reports the results of running the Windowed FFT application through the **ASM** with a single worker. Because the **ASM** pre-determines the windows, calls to inbounds () and contiguous (), which previously occured in the outerloop, now occur in the Preprocessing Phase rather than Execution.

To address this difference, we make an approximate comparison based in total times. We see that the **ASM** adds approximately an additional **1%** of overhead to the Python implementation.

### **6.2.5 ASM Speedup**

In Figure **6-2** we show the speedup of the Windowed FFT application using the **ASM** system. As we increase the number of workers, we obtain an approximate bestcase linear speedup until we reach 4 workers. At this point, the overhead from I/O

| Trial | Total  | Preprocessor | Execution |
|-------|--------|--------------|-----------|
|       | 264.53 | 7.08         | 257.28    |
|       | 265.05 | 7.09         | 257.80    |
|       | 264.96 | 7.44         | 257.36    |

Table **6.3: ASM** FFT with 1 worker results. Total time includes initialization and startup (loading signal sysdata, importing packages, etc.). Preprocessing is the time for the Preprocessing stage of the **ASM** (creating the Taskletes, etc.), as described in Section 4.5.4. Execution is the time actually running the **ASM,** though technically includes both the Preexecution (Section 4.5.5) and the Execution Stages (Section 4.5.6). For reference, these totals are compared to serial implementations in Table **6.2.** Times listed in seconds.

increases in relative size, and while gains are still present, we observe diminishing marginal improvements.

After **11** workers, we observe a decrease in performance as we add additional workers; this is expected as we have 12 total cores. With more than **11** workers, there are more processes than cores and if we assume the **CPU** is fully utilized there is no benefit from additional workers. In addition, the **OS** must context switch processes; we observe the cost of context switching can be observed as a slight trend toward decreasing performance.

In the best theoretical case, where processing is negligible, maximum execution time would be close to Scan Summarize Ptr RA Total Loop cost, which is about **26.10** secs. Given that our single core **ASM** Execution Time is about **257** seconds, we can expect at best a 9.84x gain. Overall, the results are very promising. Our highest gain, with **11** cores, results in almost an 8x speedup.

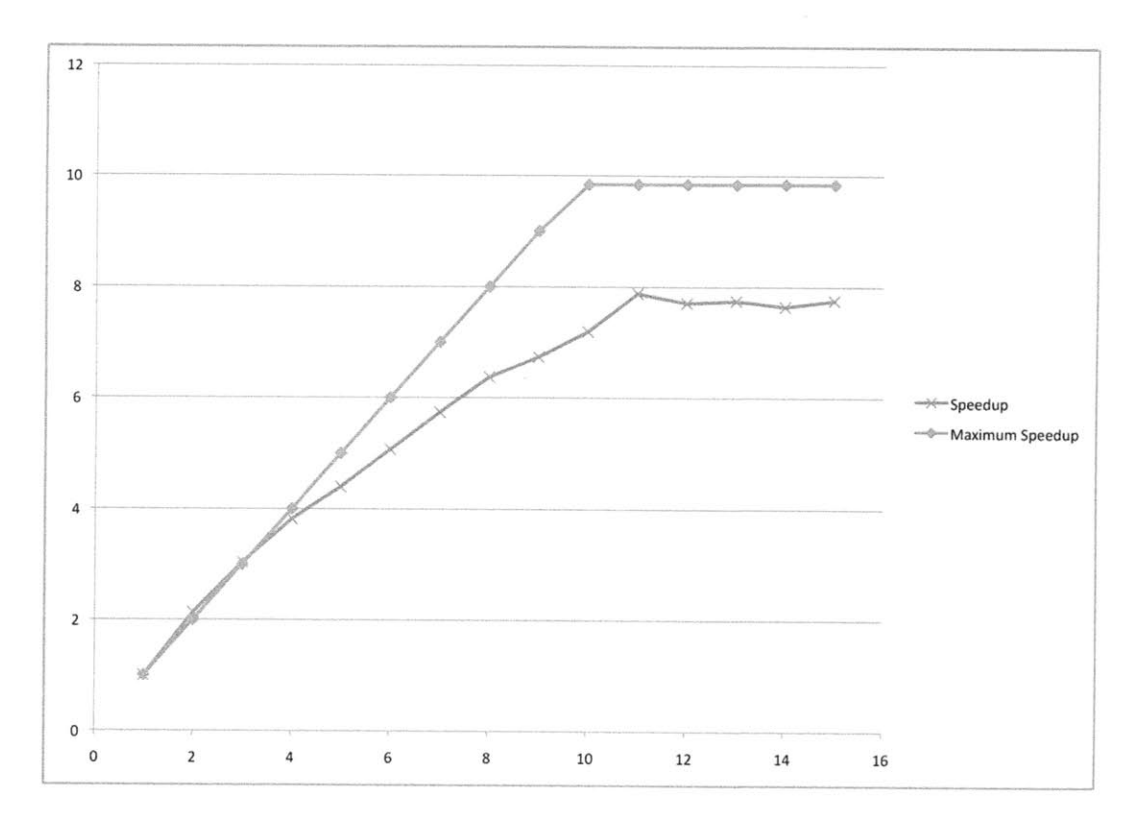

Figure **6-2:** Plot of **ASM** speedup for Windowed FFT application. X-axis represents number of workers. Y-axis is speedup using the base value of **1** worker.

# **6.3 ASM Reordering performance with Backwards Scan Summarize**

Now that we have demonstrated a benefit from multiprocessing, we demonstrate the gains from reordering taskletes to ensure sequential access.

### **6.3.1 Backwards Scanner Application**

The Backwards Summarizer is identical to the Scan Summarize application except that it performs the outerloop scan in reverse order. That is, the Backwards Scanner starts 64 pages ahead of the end index, reads and summarizes the 64-page chunk, then moves back another 64-pages, and continues this pattern until reaching the start of the signal.

This should produce a worst case order that forces the system to wait for disk latency on every read. While this application is a strawman, it highlights the bestcase improvements that are gained through this optimization. We expect that typical applications can be improved **by** reordering, and we demonstrate this using our third application in Section 6.4.

### **6.3.2 C++ Version Results**

To get a realistic measure of the "best case" performance, we implemented a **C++** version of the Backwards Scan application. The results are shown in Table 6.4.

| Trial                 |                | $\rm Total$ | Total loop | Slowdown factor |
|-----------------------|----------------|-------------|------------|-----------------|
| $C++$ Scan Forwards   |                | 36.68       | 26.38      |                 |
|                       | $\overline{2}$ | 36.99       | 26.67      |                 |
|                       | 3              | 36.96       | 26.69      |                 |
| $C++$ Scan Backwards  |                | 144.26      | 134.09     | 4.95            |
|                       | $\overline{2}$ | 142.71      | 132.47     | 4.97            |
|                       | 3              | 142.42      | 132.21     | 4.96            |
| Python Scan Backwards | 1              | 154.27      | 143.01     | 5.36            |
|                       | $\overline{2}$ | 152.87      | 141.70     | 5.31            |
|                       | 3              | 152.78      | 141.44     | 5.30            |

Table 6.4: **C++** scan forward, **C++** scan backwards, and Python Scan Backwards test results. The **C++** Scan Forwards results were first displayed in Table **5.2.** Slowdown is relative to median **C++** Scan Forwards case. Times listed in seconds.

For reference, we display a summary of the scan-forward (or Scan Summarize) results in Table 6.4. **A** comparison of these results show that the Back Scanner is approximately **5** times slower than the forward scanner. The only difference between these two applications is the order in which data is accessed; that is, non-contiguous disk reads induced a 5x slowdown. This implies that in the best possible case, **by** reordering disk accesses, we can expect to improve performance **by** a factor of **5.**

### **6.3.3 Python Version Results**

In order to verify that Python did not introduce substantial overhead, we implemented the Python Back Scanner. Its results show that the added overhead is similar to that added **by** the Windowed FFT Python implementation, as discussed in Section **6.2.3.** That is, we see an increase in runtime of about **1%.**

### **6.3.4 Single Worker ASM Results**

The results of the **ASM** here are promising. In table **6.5,** we present the results of running the **ASM** with a Backward Scanner implementation that creates and adds Taskletes in reverse order. Typically, the **ASM** would reorder the Taskletes to minimize seeks; these results show the **ASM** performance with that feature disabled.

| Trial | Total Time | Execute Time |
|-------|------------|--------------|
|       | 70.90      | 63.91        |
|       | 72.93      | 65.85        |
|       | 71.11      | 63.89        |

Table **6.5: ASM** with one worker scan backwards without ordering. Times listed in seconds.

Table **6.6** shows the results of running the **ASM.** The **ASM** reorders the Taskletes and we have an approximate speedup of **2.25,** a significant optimization.

| Trial    Total Time | <b>Execute Time</b> |
|---------------------|---------------------|
| 35.96               | 28.50               |
| 35.56               | 28.49               |
| 35.12               | 27.88               |

Table **6.6: ASM** with one worker scan backwards with ordering. Times listed in seconds.

As previously discussed in Section 6.2.4, comparing the **ASM** results to the serial application results is difficult due to inherent differences in the way the different programs execute. The Total Time of the **ASM** is about equal to the Total time of the **C++** Scan Summarize, listed in Table 6.4. In fact, the **ASM** is slightly faster than the **C++** version (this is due to the readahead() and will be discussed in more detail shortly).

While the scan forwards results are fairly close, the backwards scan numbers are far from expected; the speedup from sorting is about 2.24; the **C++** speedup was around a factor of **5.** Also, the **ASM** backwards scan is over twice as fast as the Python Scan Backwards.

Fortunately, these anomalies have a reasonable explanation. First, our reordering does not achieve the full 5x enhancement due to **ASM** overhead and the speediness of the unordered case. The reason the unordered case is so fast has to do with how the **ASM** reads ahead.

Recall that for coordination reasons, the Master process handles reading ahead. In particular, the Master reads ahead with a period of **N** Taskletes being assigned (where **<sup>N</sup>**is the number of workers). Here, since we have a single worker, we read ahead every time the Master queues a Tasklete. Thus, when the worker is busy processing, and the Master queues a Tasklete, the Master will call readahead() on the Tasklete that is about to be processed **by** the worker. Hence, we still see some improvements from readahead(). Note that this still does not perform as well as scan forward because the system, at many levels, is designed to optimize the common case of contiguous reads, and readahead()s are still called out of order.

### **6.3.5 ASM Speedup**

As a final experiment for this particular optimization, we decided to scale up the number of workers for the reordered Backwards Scanner Application. Theoretically, we do not expect any speedup as the application is, **by** design, I/O bound, and scaling to multiple cores should not improve disk I/O performance. Our results, presented in Figure **6-3** indeed show no significant speedup as we add workers.

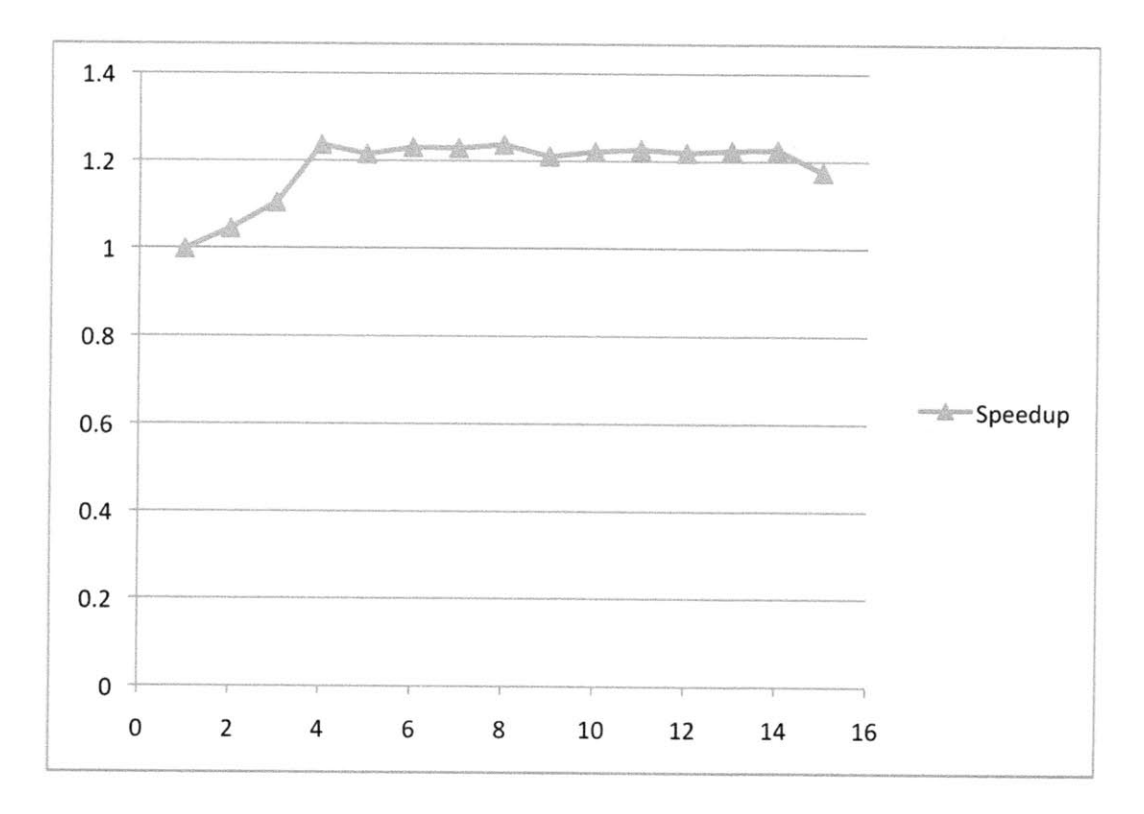

Figure **6-3:** Plot of **ASM** speedup for Backwards scan with reordering. X-axis represents number of workers. Y-axis is speedup using the base value of **1** worker. Naturally, we don't see an improvement with more workers, as we are I/O bound.

# **6.4 ASM Net Performance with FFT Adding**

So far we have shown that significant gains can be achieved through use of both of our primary optimizations. Now, in our final series of tests, we show the overall gains achieved from the **ASM** with a more realistic and complex application. The FFT Adder utilizes the full **ASM** system, using multiprocessing, reordering, signal writing, and dependencies.

We first describe the application more thoroughly. Then, we present a theoretical

model to have a feeling for the best possible performance we can expect from the application. Finally, we present the speedup of the application as we add workers

### **6.4.1 FFT Adder Application**

The FFT Adder Application independently FFTs segments of two separate signals, sums the corresponding FFTed sections, and writes out the summed results to a new signal.

In the user code, during the Preprocessing Stage of **ASM** execution, we iterate over both signals, incrementing **by** 64-page segments, creating two taskletes to FFT corresponding segments of the two signals and write out to buffers, and a third tasklete to read in these buffers, sum the results, and write to a newly created output signal. Naturally, each adder tasklete has dependencies on its corresponding FFT taskletes, and therefore cannot execute until these taskletes are completed.

To be consistent with previous tests, we use a load of **3.67** Gigabytes total, reading half of this amount from each signal. Since FFTing creates both a real and imaginary piece, we double the load size during execution. However, only **3.67** Gigabytes are written to disk, as each signal's FFT amount is combined.

### **6.4.2 Theoretical Performance Model**

We construct theoretical models and estimate both for a best-case serial performance and an optimal parallel case.

### **Serial Case**

Using a variety of measured parameters and simplifications, we now present a best possible case runtime for a serial version of FFT Adder. This model provides a baseline performance figure against which we can compare our **ASM** results.

The primary costs of the application can broken down to several distinct operations: reading in the signals, FFTing the segments, performing the addition operation and writing out. This is a simplified model and therefore ignores some costs that we know to be present (creating signals, writing to buffers, etc).

Given that our disk reads at about **160** MB/second and the combined amount of data we read in is **3.67** GB, we expect to spend about 24 seconds reading data. Note that due to readahead, this should happen in parallel with Tasklete execution.

Next, we measured FFT cost as about  $6 * 10^{-8}$  secs per byte. With our load, this comes out to about **236** seconds of FFT processing. Similarly, we measured the processing of summing and writing out signals as taking  $6 * 10^{-9}$  seconds per byte; this comes out to about 24 seconds. As this hypothetical case is serial, neither of these operations run in parallel.

Assuming all read-ahead occurs in parallel with operation, our serial theoretical base-case for FFT Adder of a **3.67** GB load split evenly among two signals is **260** seconds.

### **Parallel Case**

Assuming no buffering or processing cost, the FFT Adder application reduces to approximately two runs of Scan Summarize (to read in and to write out the data). That is, the fastest performance we could expect to see is about **52** seconds. Given that
the serial case runs in **260** seconds, the maximum speedup for we can expect for this application is a factor of **5.**

#### **6.4.3 Single Worker ASM Results**

The single-worker **ASM** results are fairly consistent with our theoretical model. Table **6.7** shows single worker results. Results are promising, approximately **6.5%** slower than the theoretical model.

| Trial   Execute Time |
|----------------------|
| $279.51\,$           |
| 277.24               |
| 278.33               |

Table **6.7:** Single worker **ASM** results for the FFT Adder application.

### **6.4.4 ASM Speedup**

In Figure 6-4, we measure the speedup of the FFT Adder application as we add workers. FFTing and Adding is parallelizable, so a good amount of speedup is expected. However, due to the eventual write-out, the application becomes I/O bound fairly quickly. Still, we are able to achieve a 3x speedup with 4 cores. After that, the application becomes bound **by** I/O and not much marginal speedup is achieved.

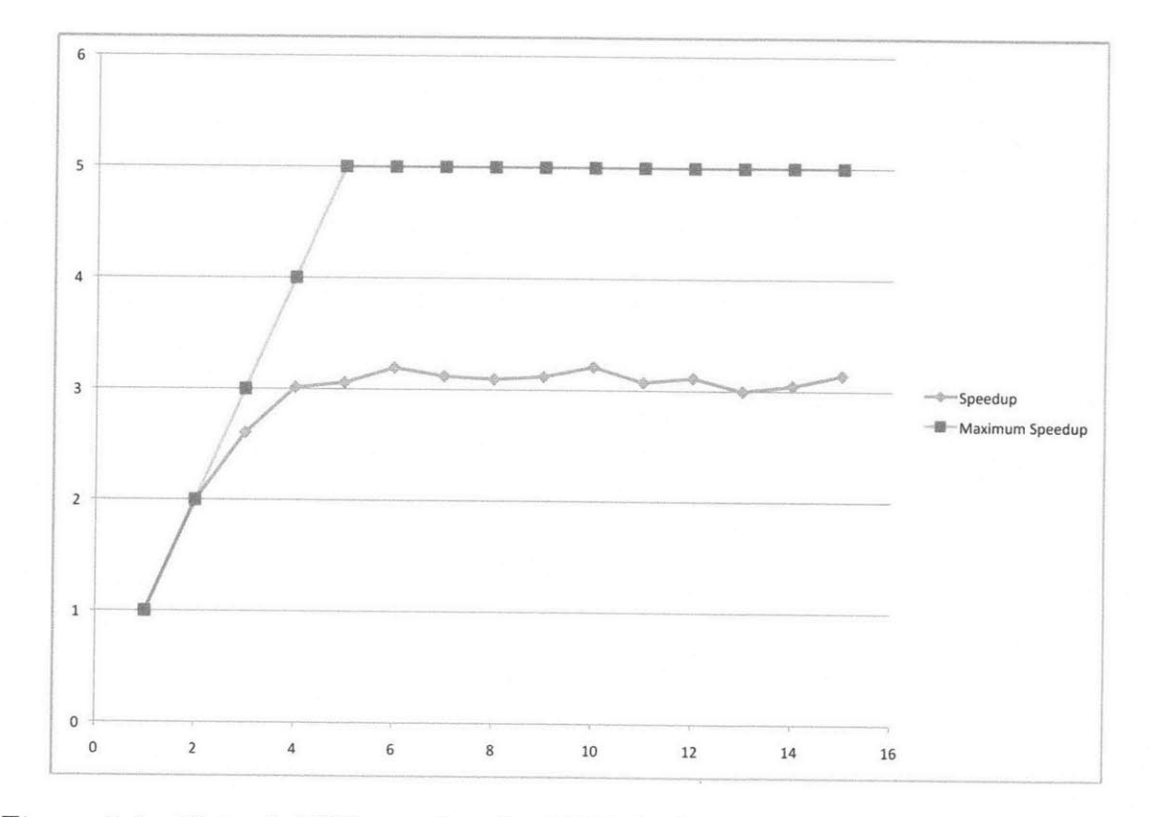

Figure 6-4: Plot of **ASM** speedup for FFT Adder application. X-axis represents number of workers. Y-axis is speedup using the base value of 1 worker.

# **Chapter 7**

## **Conclusions**

In this MEng project we set out to design, implement, and test a system that provides a powerful yet relatively intuitive and simple interface for accessing, manipulating, and analyzing huge quantities of data. In the end, we designed, developed, and analyzed a system that not only provides such an interface but does it in a **highly** optimized way.

We devised and implemented a system for importing and cleaning-up real world data. We put significant thought and effort into the design and implementation of a processing system that is easy to use, flexible, and powerful. Beyond that, we created a system that optimizes applications through both minimizing non-contiguous disk accesses and parallel processing. We analyzed our particular hardware system and applications we created to ensure we had a thorough understanding of the specific way certain low-level **I/O** behaves. In doing this, we came up with an accurate model for the processing system we designed and our hardware system. Finally, we ran a multitude of performance tests empirically showing the efficiency of our system.

Our goals were to handle large datasets, metadata, and discontinuous data with varying time-bases; present views to the application developer; and provide a programmatic interface. Our system not only meets these objectives but surpasses them, providing among other things, a **highly** optimized and analyzed processing system.

Despite the specificity of our system around the **CENSAM** project, our results are fairly generic and, we believe, widely applicable to many bulk-data systems.

### **7.1 Contributions**

In this thesis, **I** have introduced a system that enables efficient processing and analysis of bulk quantities of data. **I** went through an iterative design process, thoroughly evaluating the performance of many different low-level I/O mechanisms and low- and high- level optimizations, ultimately presenting a thorough analysis of the performance characteristics and general behavior of the entire processing system.

**I** have demonstrated an in-depth analysis and evaluation of low-level Linux I/O. I presented explanations of the complex interactions, detailed behavior, and performance characteristics of various I/O strategies and mechanisms. And I present how to optimize low-level performance for each particular mechanism.

In carefully evaluating the processing systems' performance, I devised methods for analyzing and profiling low-level and high-speed applications and subroutines. Performing such analysis is difficult as it requires a thorough and broad understanding of the environment; my work implicitly offers guidelines for the level of detailed understanding required, particular methodology and tools to use, and general strategy for analysis of low-level and/or high-speed systems and their components.

**By** creating a system model for the processing system, I presented a general methodology for creating a precise system model and a strategy for deriving values for that model. Such a model enables a software developer to thoroughly understand the behavior and performance characteristics of their program and system. Such a model can be a **highly** valuable debugging, development, and design tool.

While built for the purposes of this thesis, the system was also designed and implemented for use in the ongoing **CENSAM** project. I built a custom **CENSAM** importation system that also appropriately handles irregularities in data. **I** provide several programmatic interfaces, including a **C++** API and Python wrapper. Beyond this, I provide a high-level Access Scheduler and Multiprocessor that optimizes enduser applications.

Finally, I presented a flexible and powerful model for processing large-scale signal data. This includes an efficient storage mechanism, **highly** extensible metadata, and an adaptable timebase conversion system. The processing system utilizes an implementation of this model, but the model itself can be easily extended and reused in other applications.

 $\mathcal{L}^{\text{max}}_{\text{max}}$ 

 $\mathcal{L}^{\text{max}}_{\text{max}}$  ,  $\mathcal{L}^{\text{max}}_{\text{max}}$ 

# **Bibliography**

- **[1] U.** Acar, **G.** Blelloch, R. Harper. Adaptive Functional Programming. *POPL,* 2002.
- [2] L. Girod, Y. Mei, R. Newton, **S.** Rost, **A.** Thiagarajan, H. Balakrishnan, and **S.** Madden. The Case for a Signal-Oriented Data Stream Management System. In *CIDR,* **2007.**
- **[3]** R. Newton. Language Design for Distributed Stream Processing. *PhD Thesis,* **2009.**
- [4] L. Girod, K. Jamieson, Y. Mei, R. Newton, **S.** Rost, **A.** Thiagarajan, H. Balakrishnan, and **S.** Madden. WaveScope: a signal-oriented data stream management system. *Conference On Embedded Network Sensor Systems. 2006.*
- **[5]** M. Gorman. *Understanding the Linux Virtual Memory Manager.* Pearson Education, Inc. Upper Saddle River, New Jersey. 2004.
- **[6] A.** Tanenbaum. *Modern Operating Systems (2nd Edition).* Prentice Hall, Inc. 2001.
- **[7] A.** Whittle, L. Girod, **A.** Preis, M. Allen, H.B. Lim, M. Iqbal, **S.** Srirangarajan, **C.** Fu, **K.J.** Wong, **D.** Goldsmith, WaterWiSe@SG: **A** Testbed for Continuous Monitoring of the Water distribution System in Singapore. In proceedings of water *distribution systems analysis* 2010, to appear.
- **[8]** http://www.ibm. com/developerworks/data/library/techarticle/ dm-0510durity2/.
- **[9] D.** Abadi, Y. Ahmad, M. Balazinska, **U.** Cetintemel, M. Cherniack, **J.H.** Hwang, W. Lindner, **A.** Maskey, **A.** Rasin, **E.** Ryvkina, **N.** Tatbul, Y. Xing, and **S.** Zdonik.

The design of the borealis stream processing engine. In *Proc. of the 2st CIDR.* **ACM** Press, **2005.**

- **[10]** http://docs.python.org/c-api/.
- **[11]** http://numpy.scipy.org/.
- 12] http://docs.python.org/library/multiprocessing.html# multiprocessing.Queue.
- **[13]** http: //wiki . python. org/moin/ParallelProcessing.
- [14] http: //www. **fftw.** org/.
- **[15]** http://oprofile.sourceforge.net/.